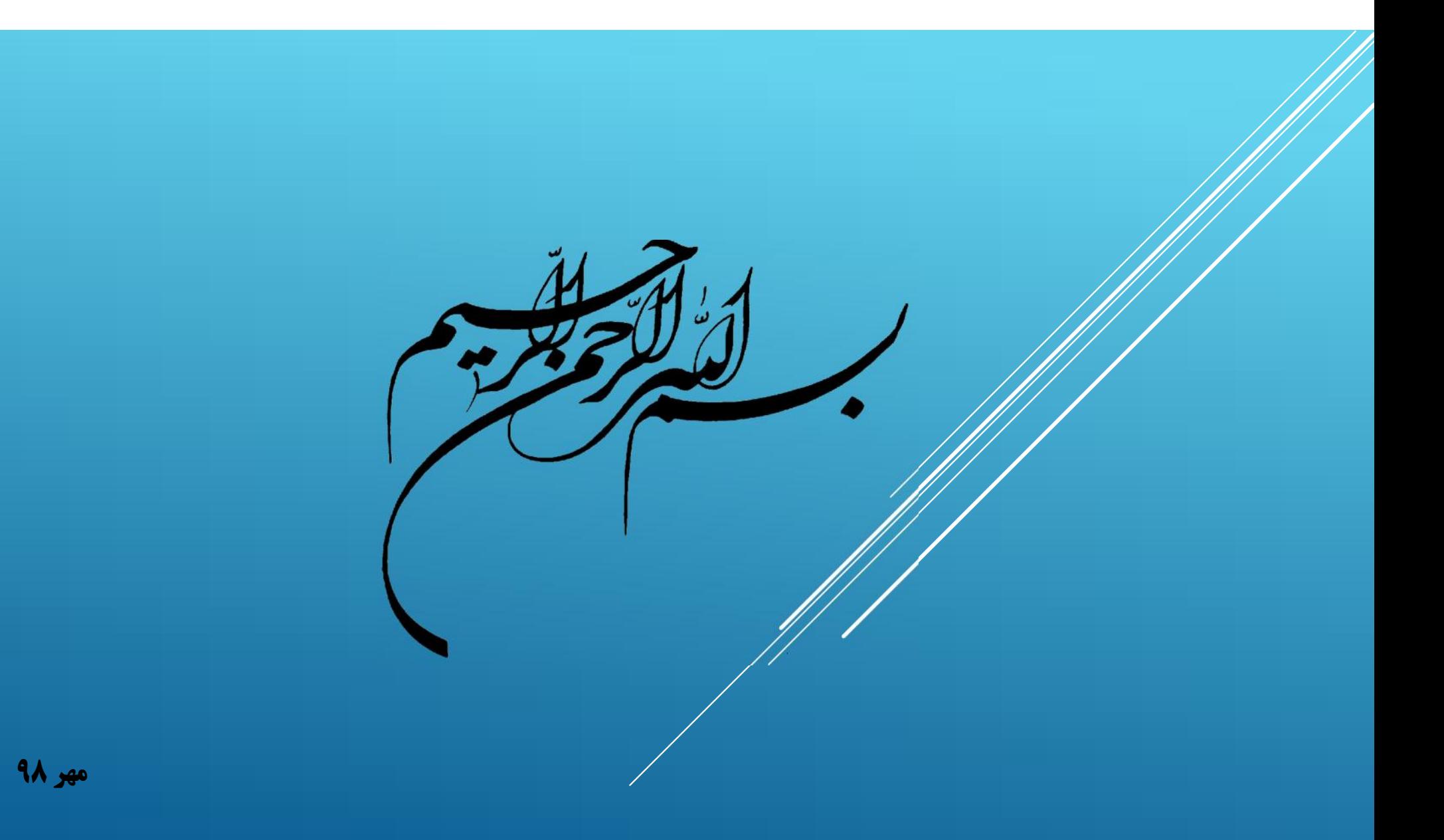

# سامانه ثبت کالاي تولیدي

ابتدا در صفحه نخست وب سایت رسمی اداره کل تجهیزات پزشکی، گزینه سامانه هاي IMED را انتخاب می کنیم:

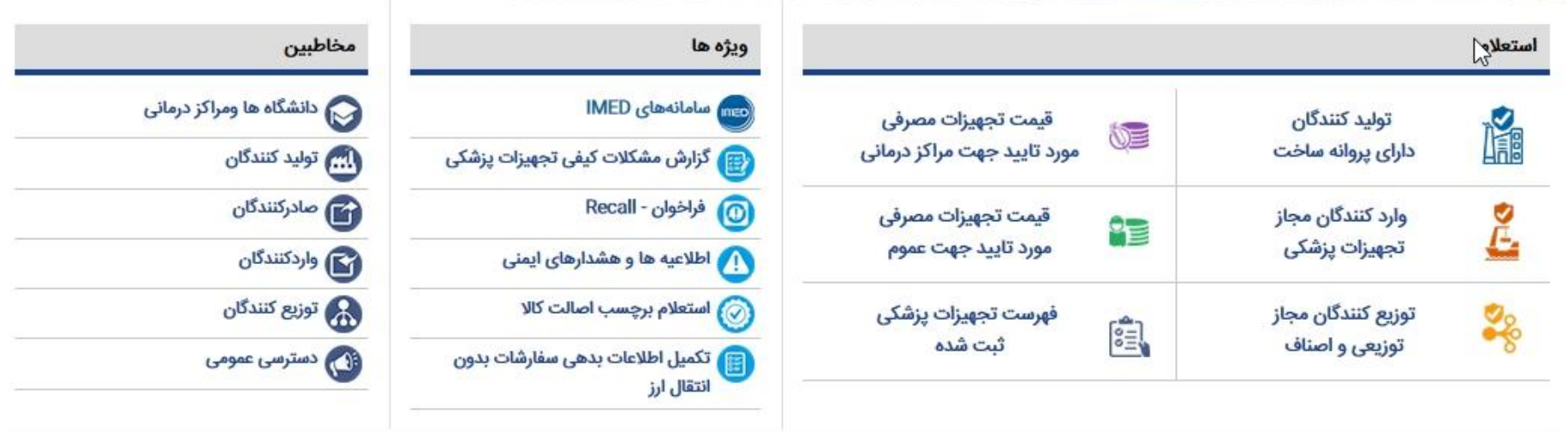

#### از میان سامانه هاي موجود، سامانه ثبت تجهیزات پزشکی(جدید) را انتخاب نمائید:

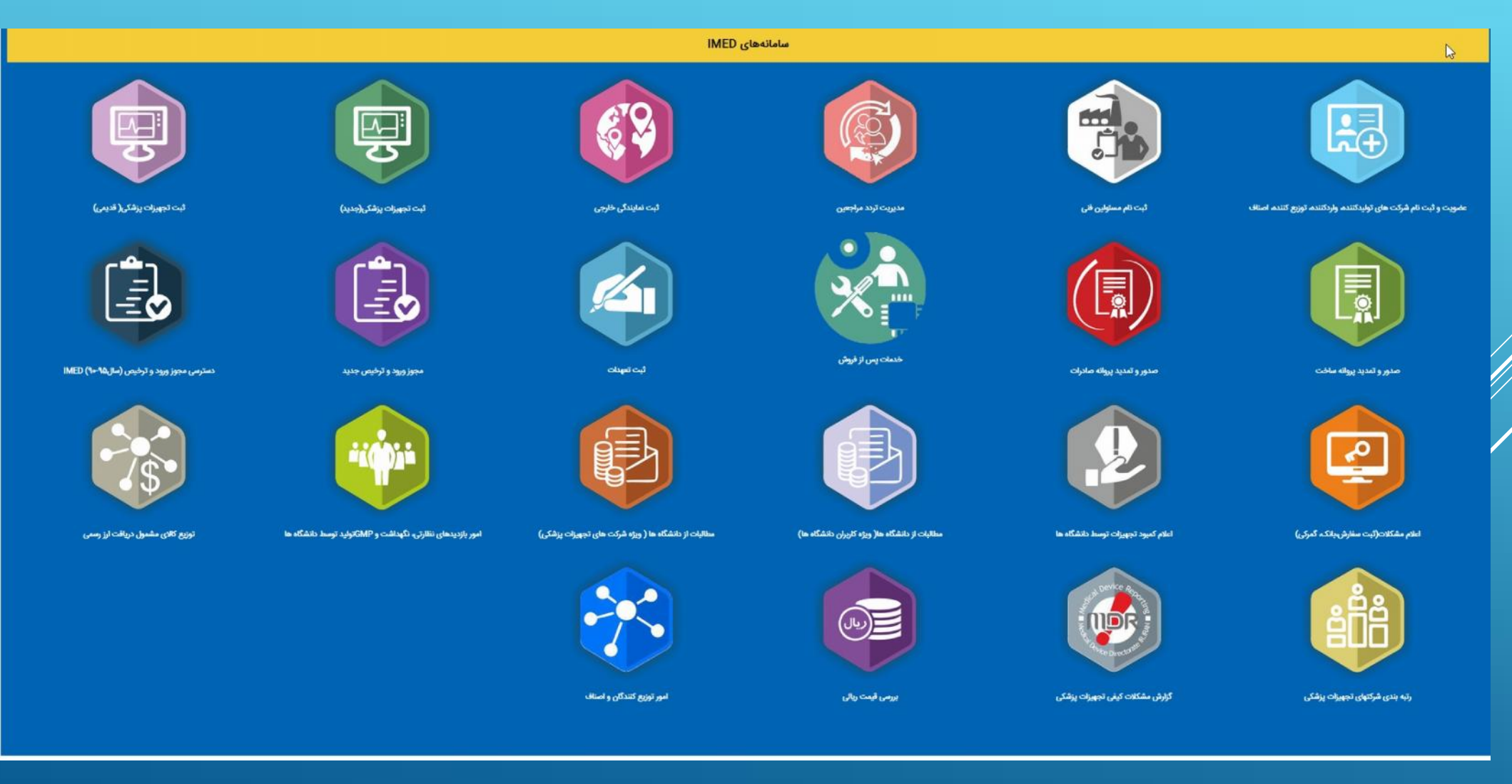

## پس از لاگین در سامانه

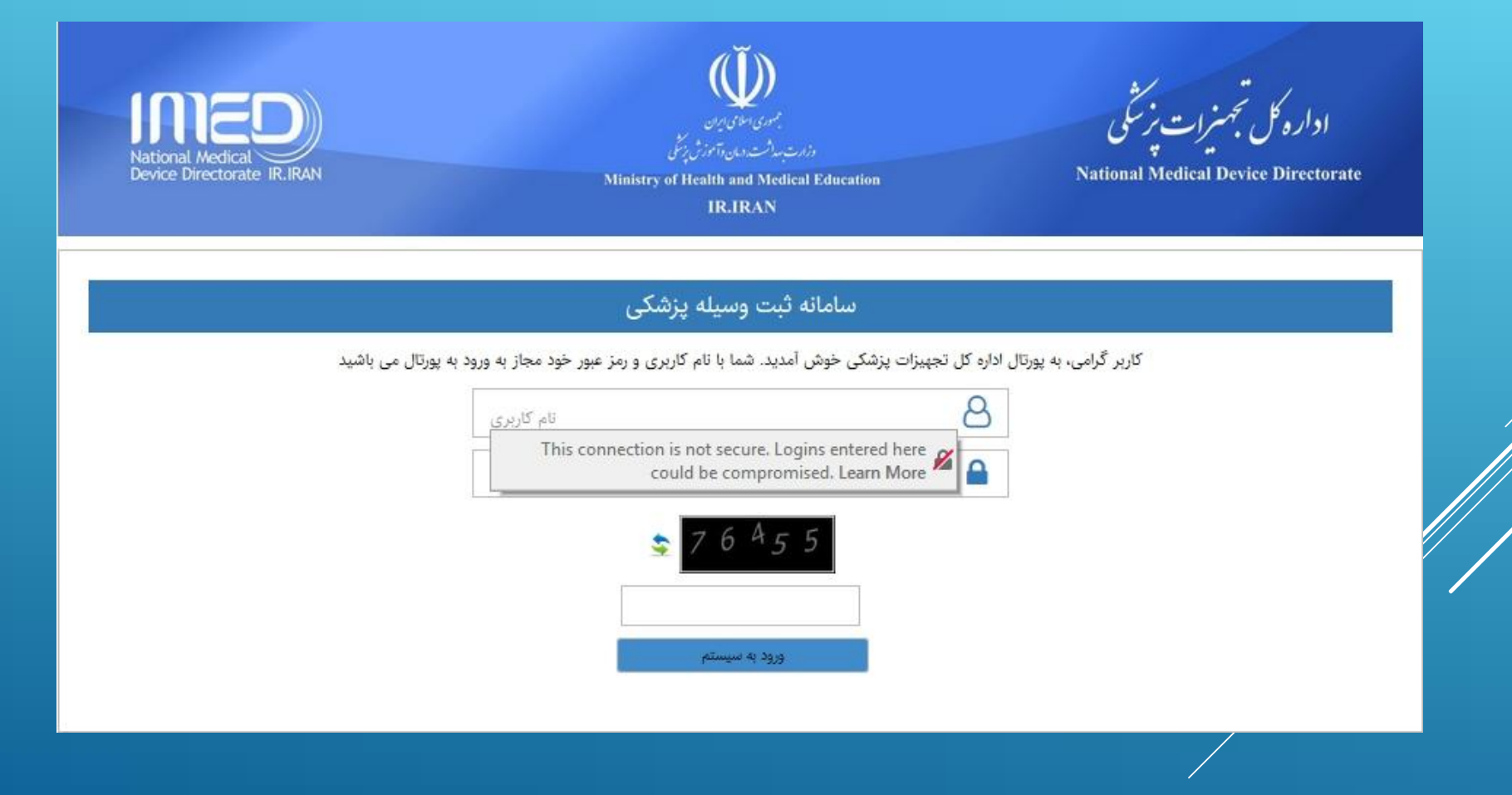

از منوي ثبت وسیله پزشکی، گزینه تولیدي و سپس منوي"وسیله پزشکی تولیدي" را انتخاب می نمائیم:

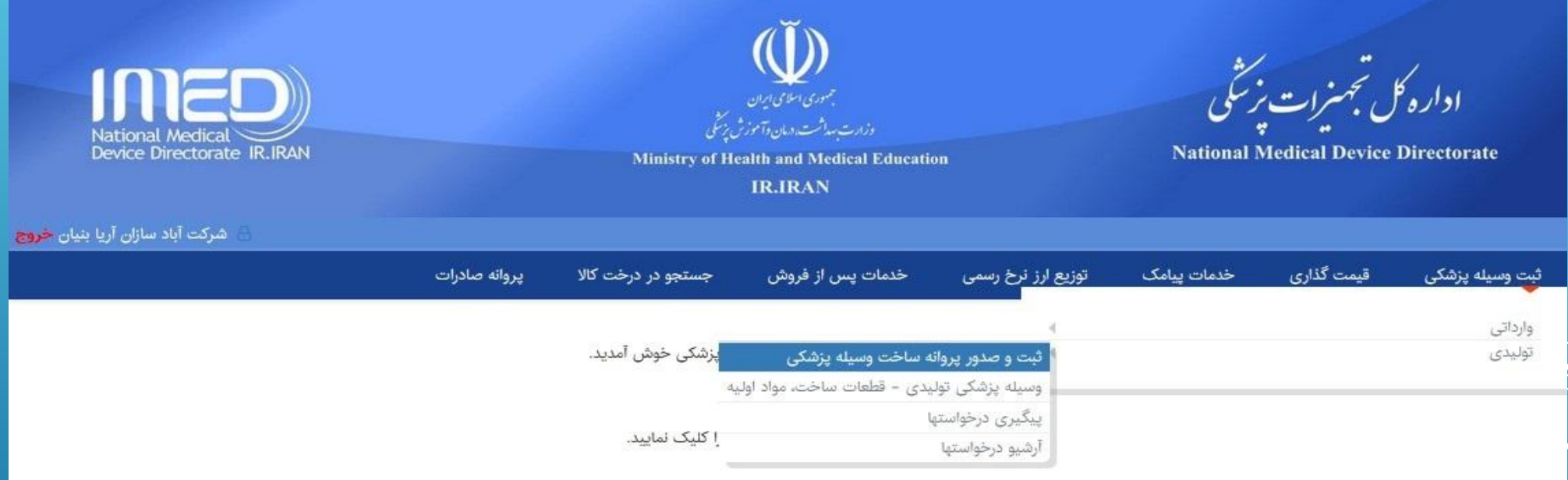

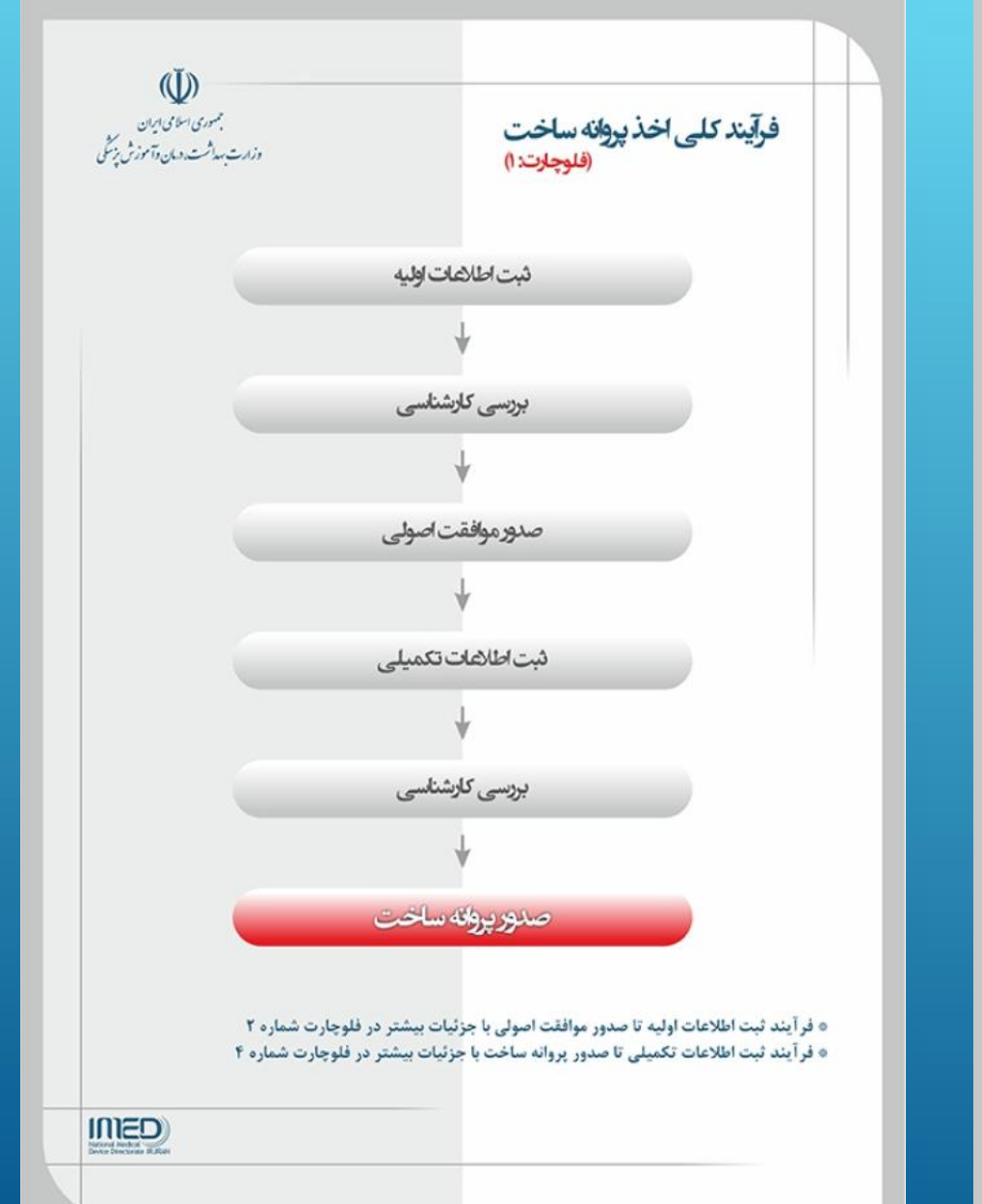

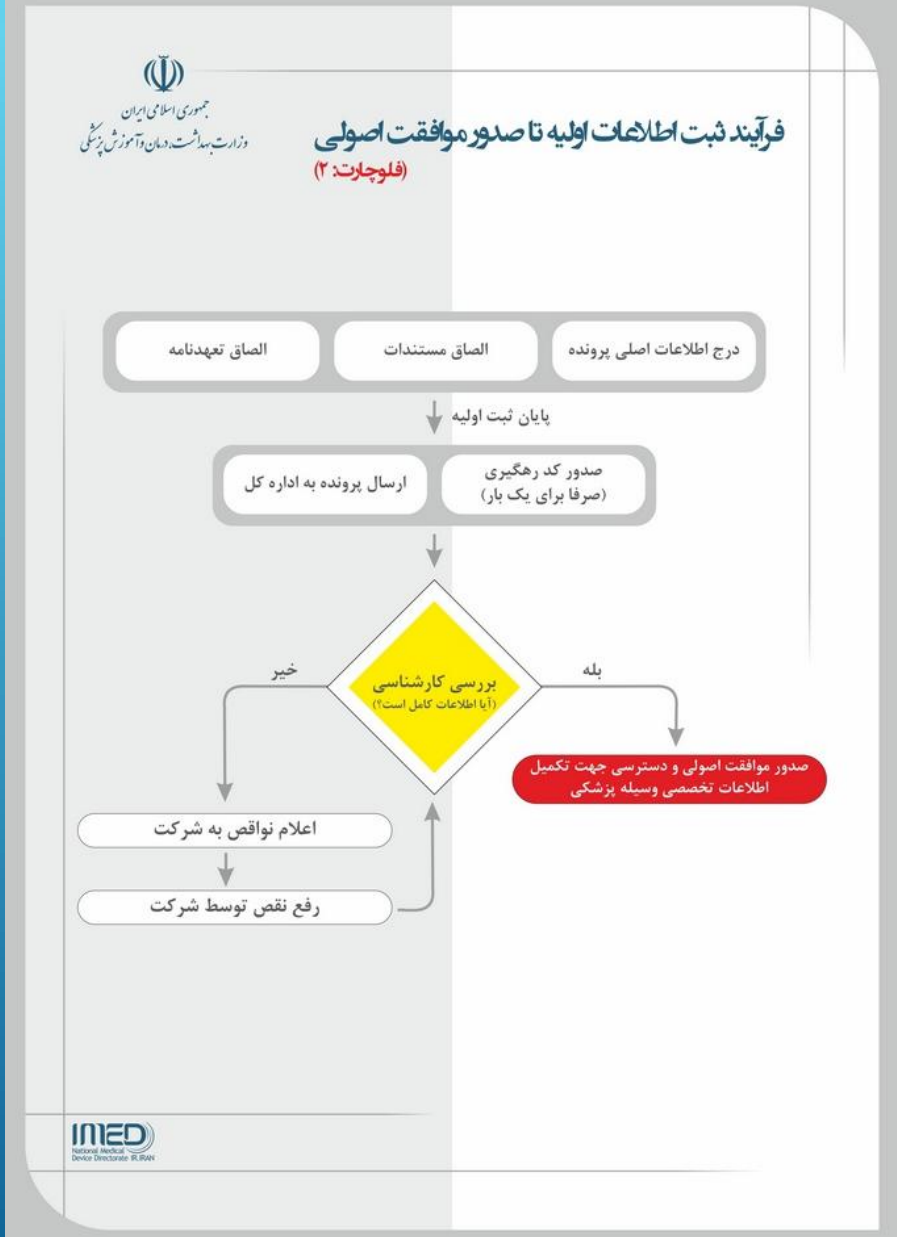

# در صفحه نمایش داده شده، ابتدا گزینه"مشاهده ساختار درختی گروه کالایی انتخابی" را کلیک نمایید:

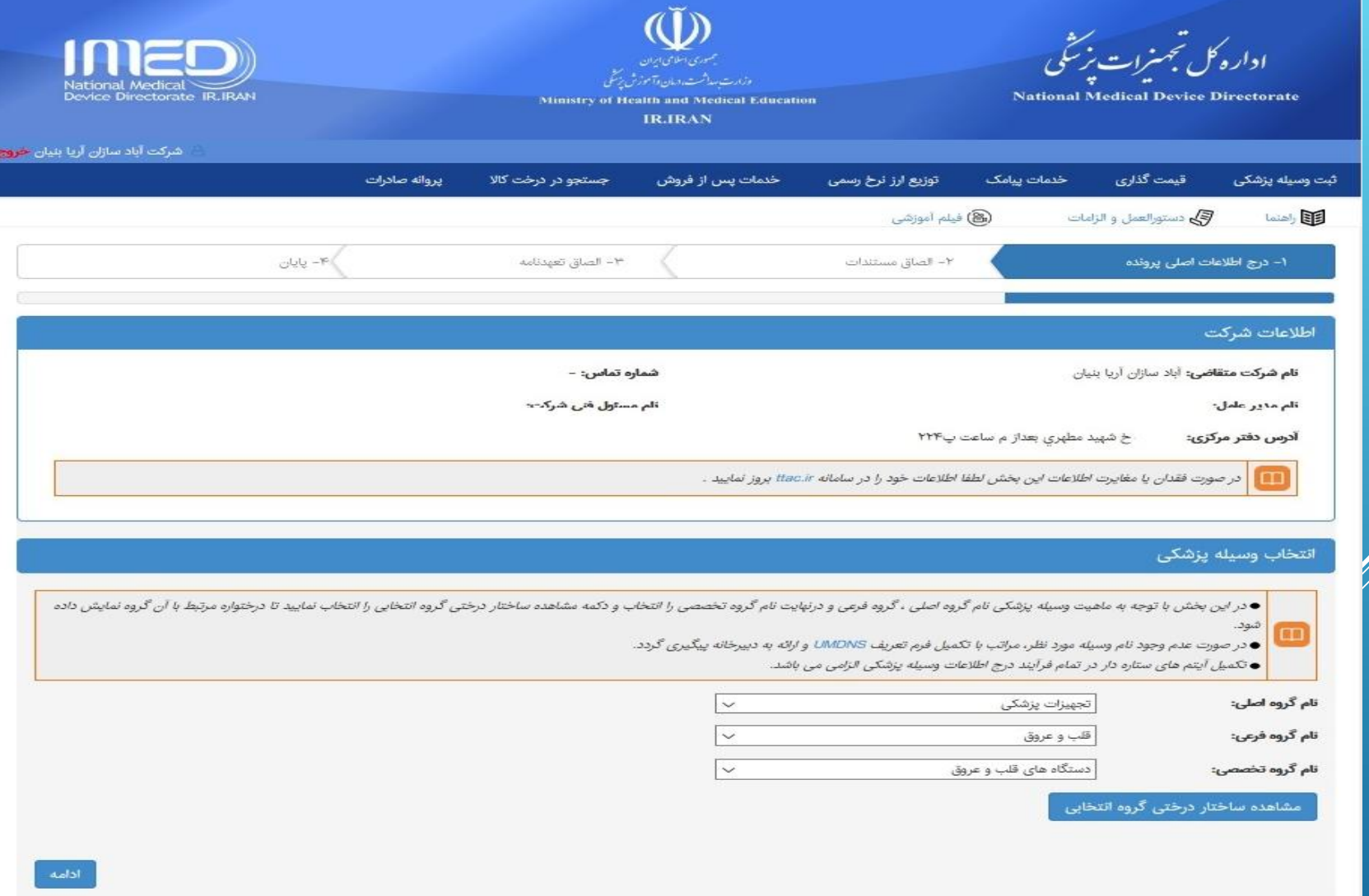

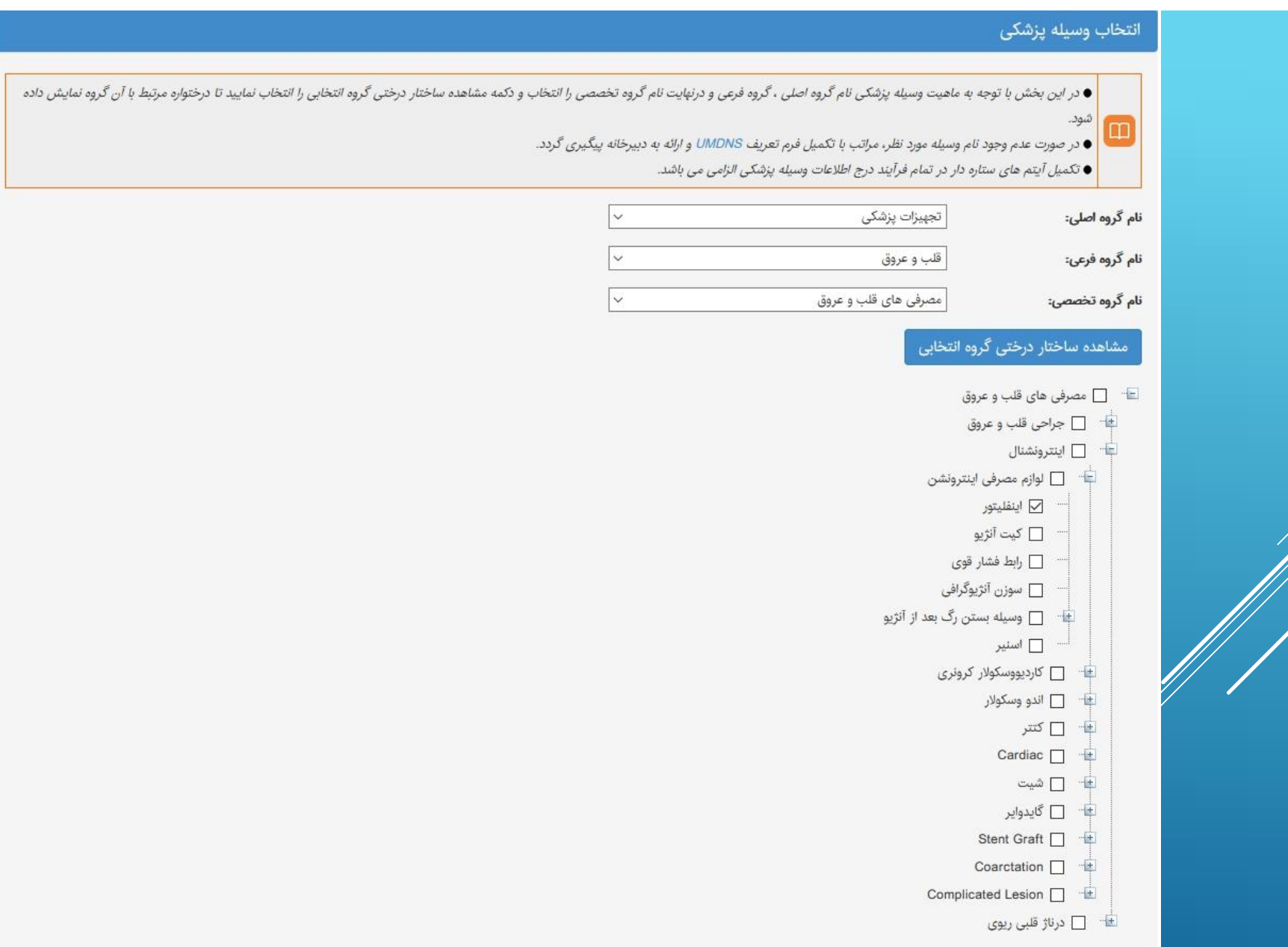

# در این بخش امکان ویرایش حیطه کاربرد پیش فرض وجود دارد

همچنین در صورتیکه کالا"توضیحات و ویژگی هاي خاص وسیله پزشکی" داشته باشد این گزینه را تکمیل نمائید:

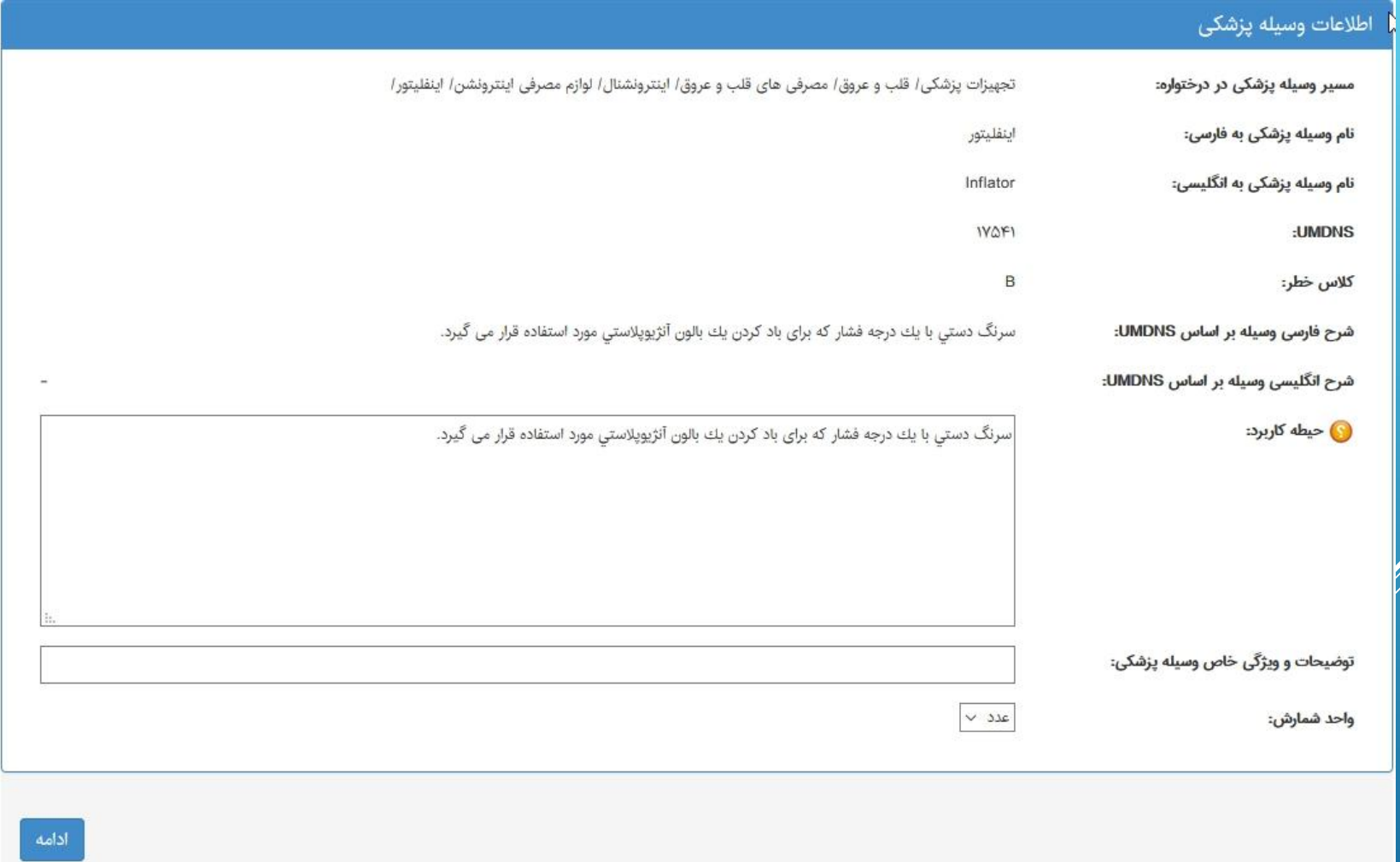

#### در صفحه بعد(صفحه اطلاعات اصلی پرونده) اطلاعات ذیل را تکمیل نمائید:

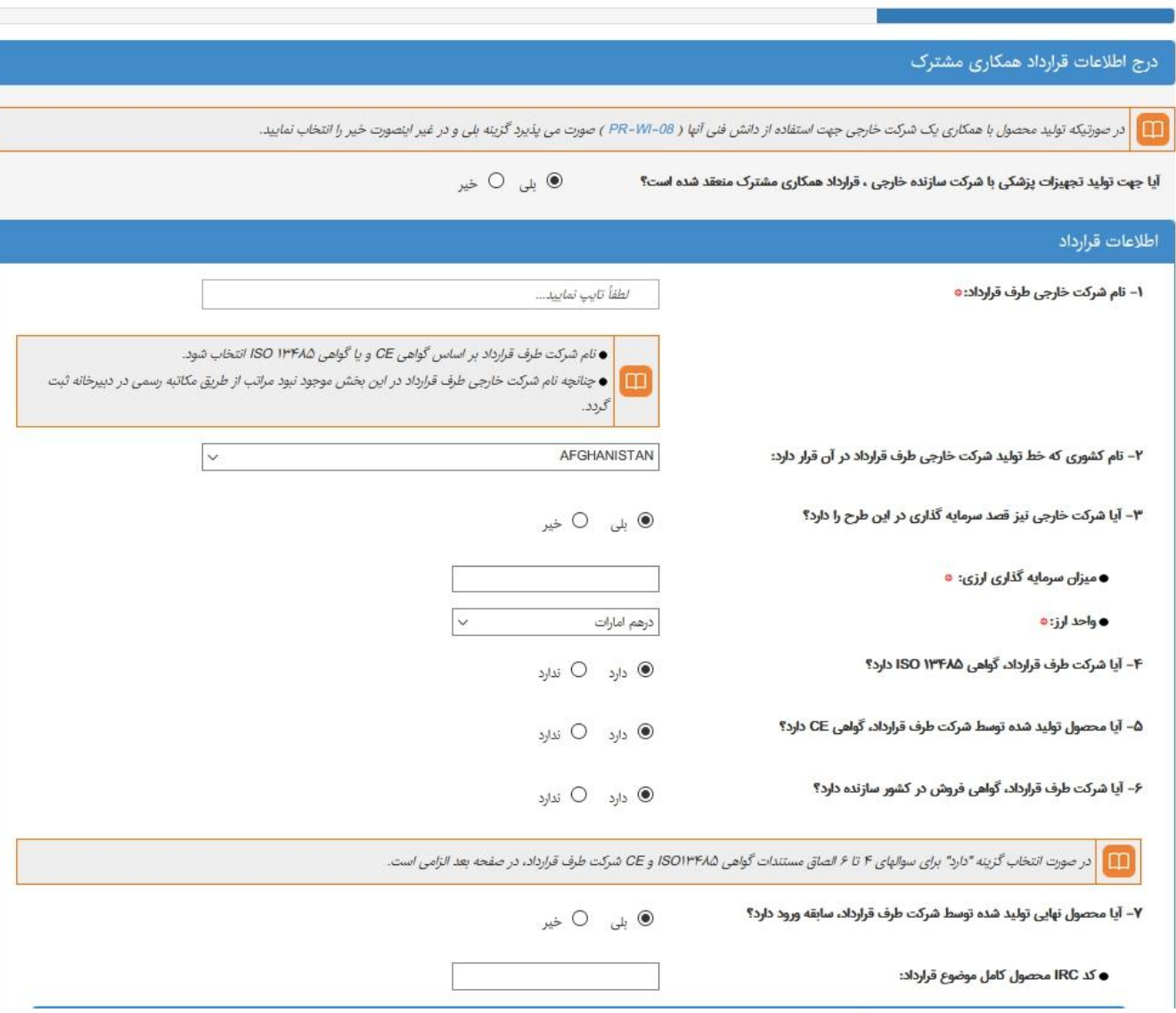

٣- الصاق تعهدنامه

√۴– پایان

.<br>وکا فیلم آموزشی

٢- الصاق مستندات

ے<br>ایک دستورالعمل و الزامات

۱- درج اطلاعات اصلی پرونده

الطقه المندا

# همچنین اطلاعات جدول زمانبندي(plan action (را مطابق ذیل تکمیل می نمائیم:

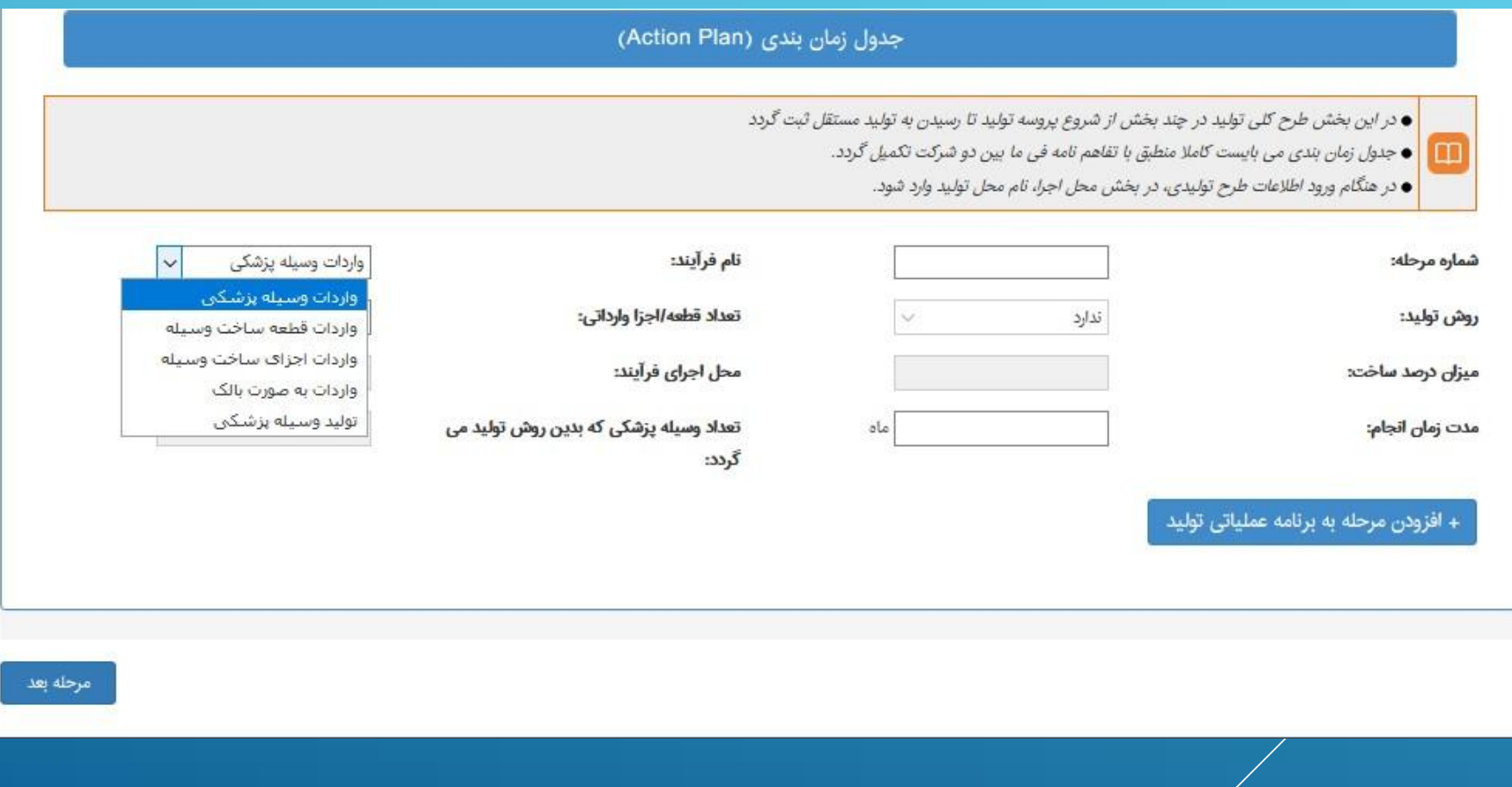

# در این مرحله امکان افزودن چندین مرحله براي تعیین برنامه وجود دارد.

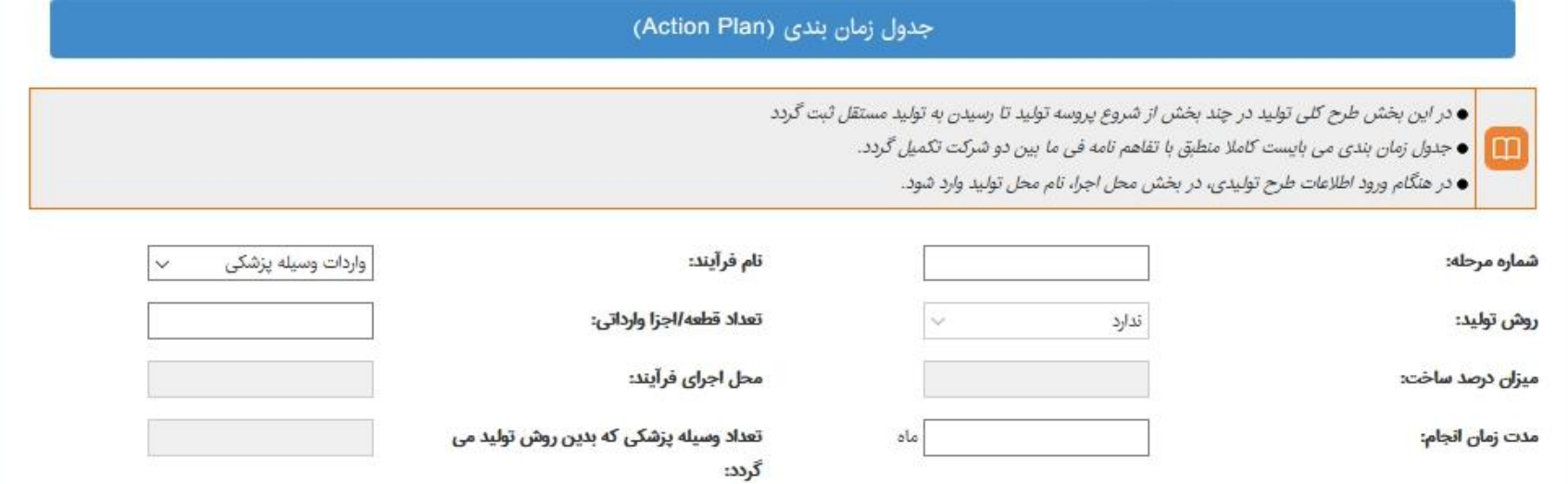

#### + افزودن مرحله به برنامه عملیاتی تولید

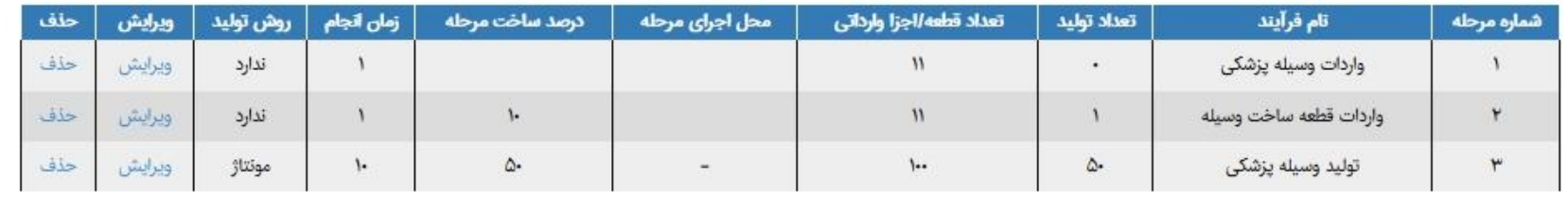

مرحله بعد

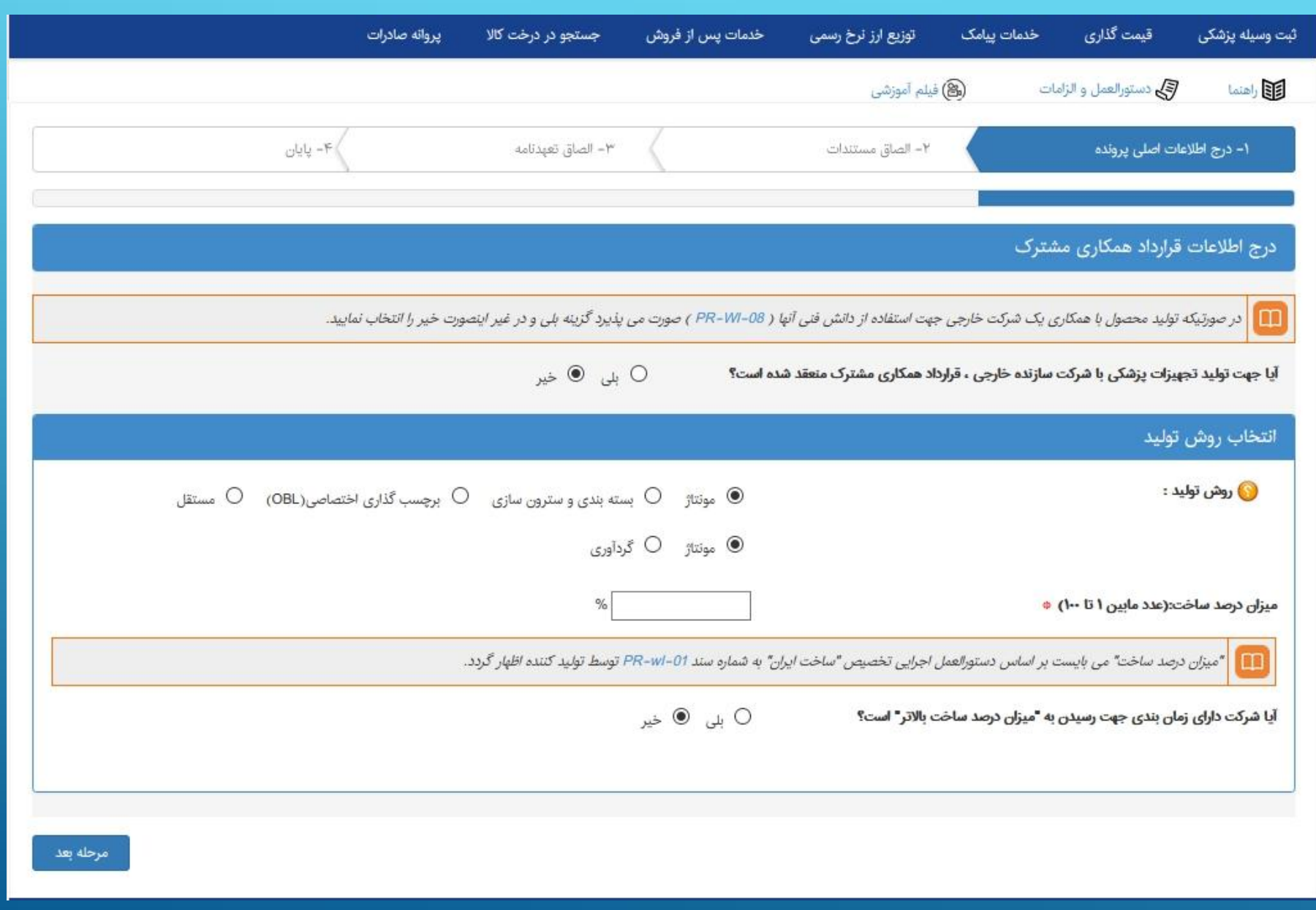

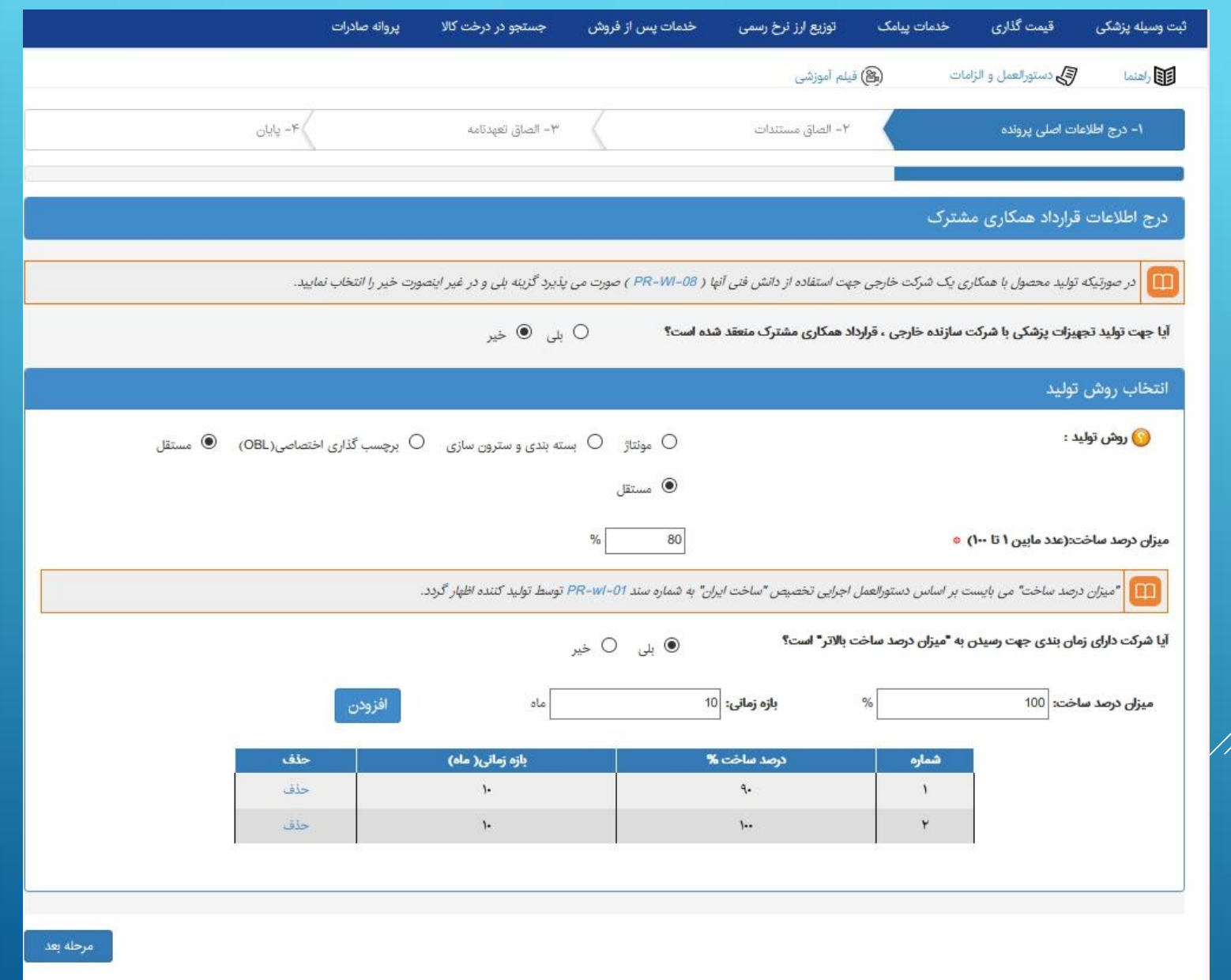

#### و در ادامه دکمه "مرحله بعد" را کلیک می نمائیم: در این مرحله اسناد لازم براي مثال قرارداد و ... را الصاق نمائید:

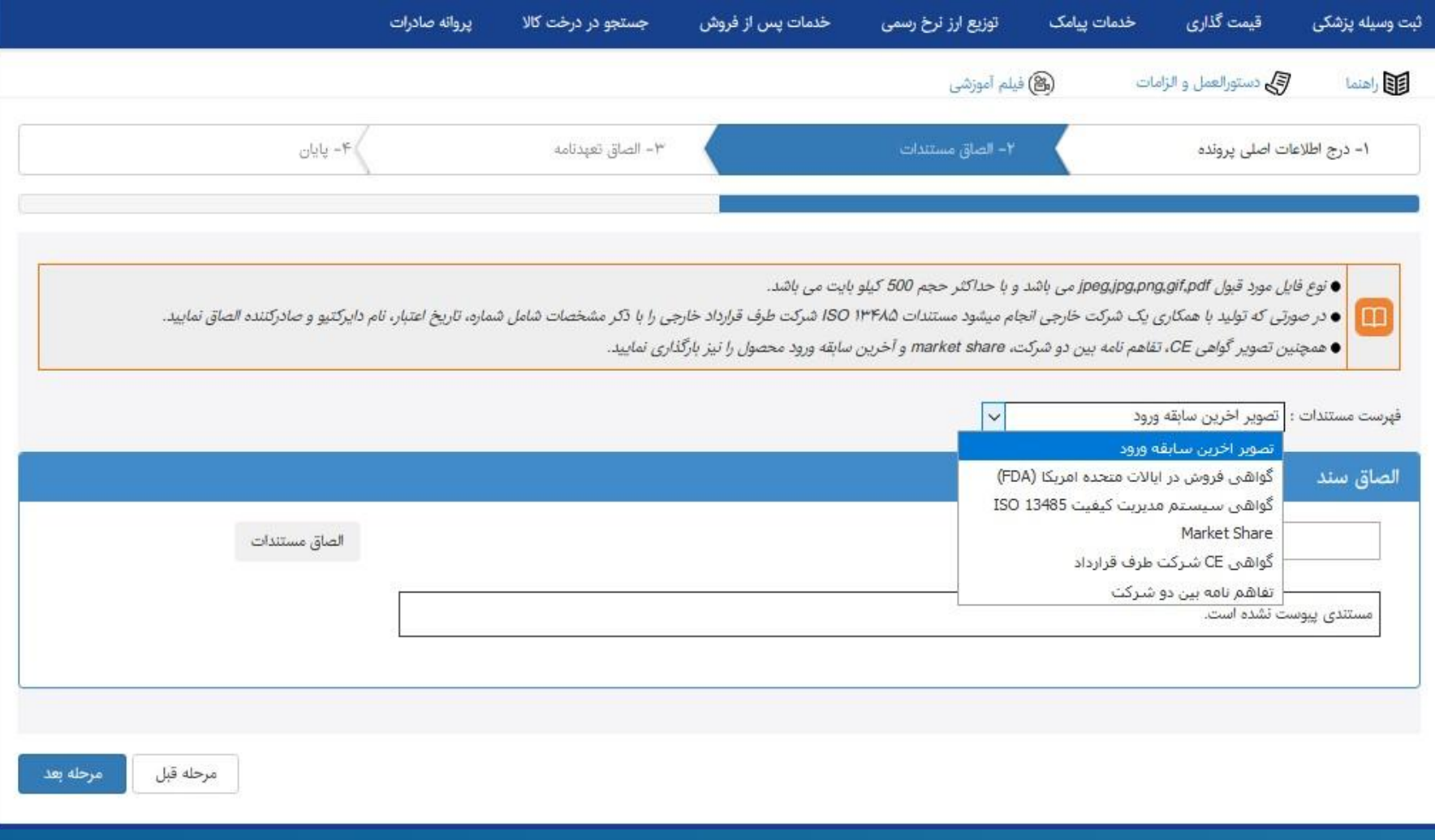

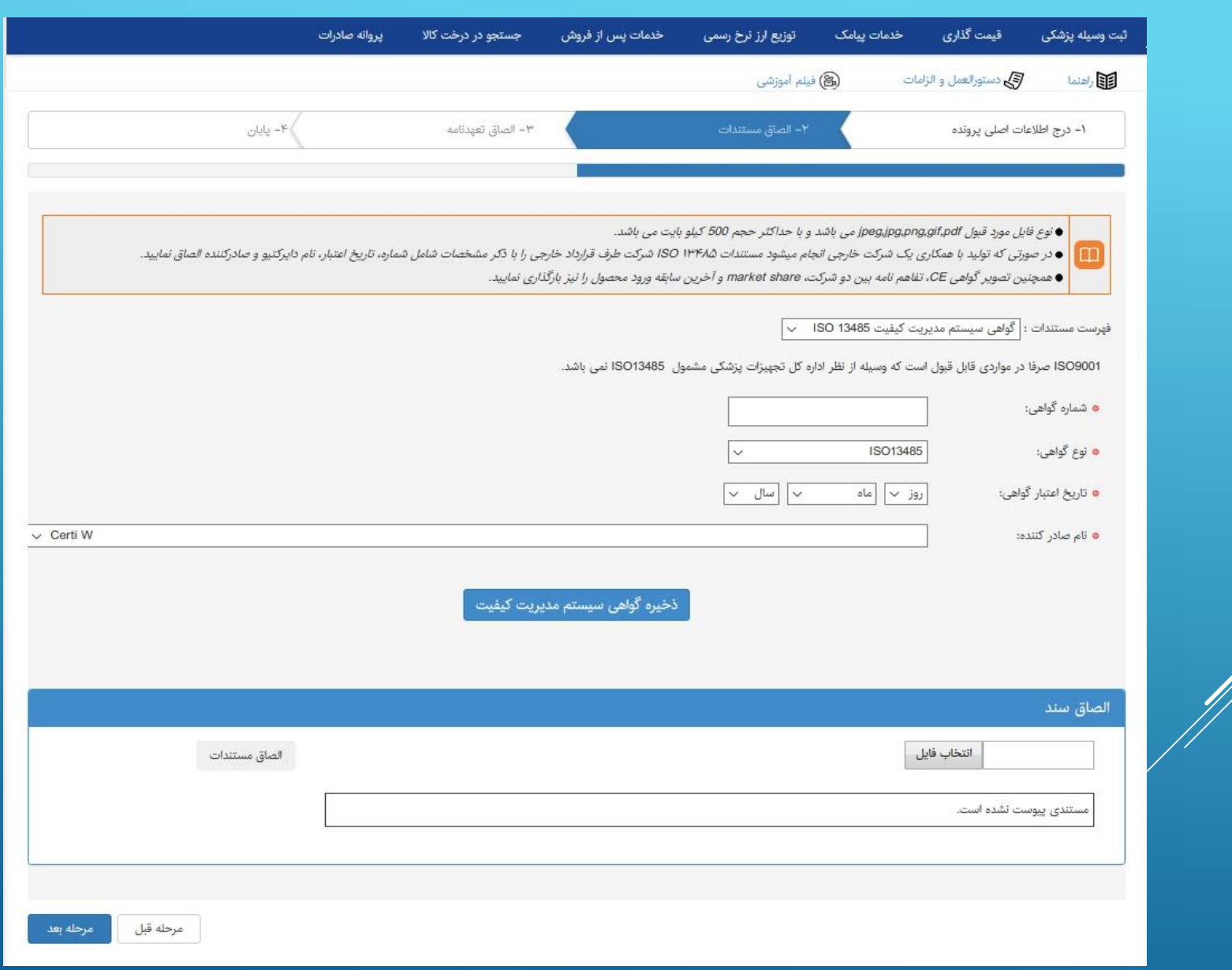

#### و گزینه "مرحله بعد" را کلیک نمائید:

در این قسمت تعهدنامه را دریافت نمایید و پس از مهر و امضا مدیرعامل، دوباره الصاق نمایید. الصاق این فایل اجباري است.

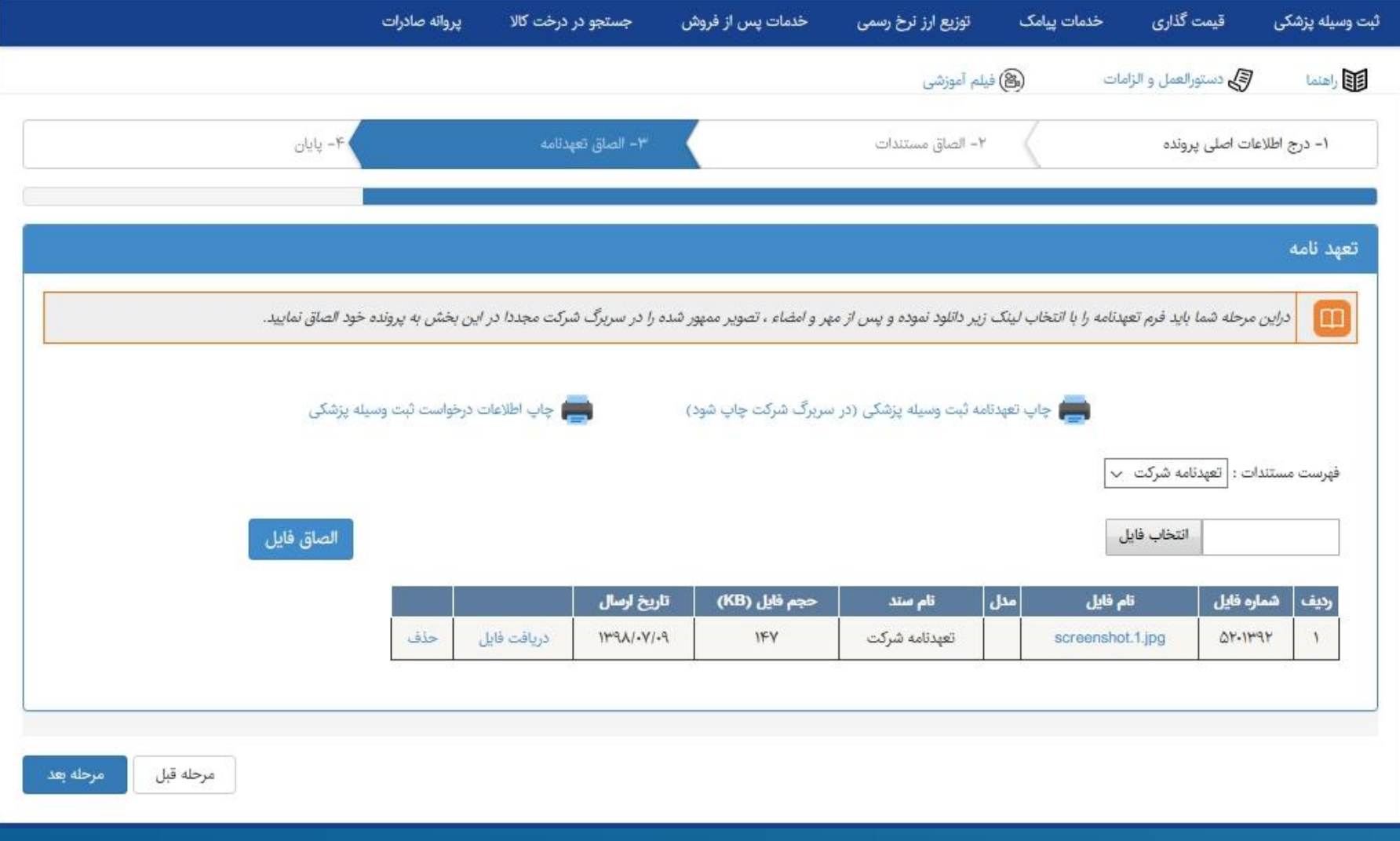

#### متن تعهدنامه

تعهدنامه

بدینوسیله اینجانب روباء-شهبازی گرجان مدیر عامل / رئیس هیأت مدیره شرکت آباد سازان آربا بنیان با شماره شناسه ۱۳۶۷۹ . ۱۰۱۰۰ و دارای حق امضای اوراق تعهد آور مطابق آگهی آخربن تغییرات روزنامه رسمی کشور به شماره ....... مورخ ............. با توجه به درخواست ثبت وسیله بزشکی موضوع برونده با شماره رهگیری ۵۹۸۳۸۲۶۳۵ موارد ذیل را تعهد ی نمایم و مسئولیت هرگونه اظهار خلاف واقع سهوی و عمدی را می بذیرم و هر زمان که خلاف واقع و نادرستی اظهارات برای اداره کل تجهیزات پزشکی محرز شود، علاوه بر پذیرش کلیه تبعات آن نسبت به جبران خسارت های احتمالی اقدام می نمایم و نسبت به ارجاع به مراجع ذیصلاح قضایی و کمیته فنی تجهیزات پزشکی اعتراض و شکایتی نخواهم داشت .

۱- صحت کلیه داده ها و اطلاعات فني تولیدي و بازرگاني مربوط به ثبت وسیله پزشکي را تاپید مي کنم همچنین اطلاعات ثبت شده در نسخه الکترونیکي با اسناد ضمیمه شده کاملا مطابقت دارند.

٢- تعهد ي نمايم صرفًا نسبت به توليد وسيله يزشكي مطابق اطلاعات ارائه شده در زمان ثبت اقدام نمايم و هرگونه تغييري در مشخصات وسيله بزشکی از جمله تغییر محل تولید، تغییر مواد اولیه محصول، وبژگی های فنی، برجسب وسیله و سایر موارد را قبل از هر اقدای به صورت مکتوب به اطلاع اداره کل تجهیزات بزشکی برسانم و در صورت تایید نهایی و ثبت جدید، اقدام به تولید نمایم.

۳- تعهد ی نمایم تپلیغات وسیله بزشکی را در هنگام توزیع و عرضه مطابق حیطه کاربرد و مورد تایید در زمان ثبت کنترل نمایم و از تبلیغات مغایر با آن جلوگیری نمایم.

۴- درصورت درخواست اداره کل، شرکت موظف است ظرف مدت ۱۰ روز کاری نسبت به تکمیل فرمهای مربوط به قیمت گذاری و ارائه اسناد و مدارک مثبته اقدام نماید و در غیر اینصورت اداره کل مجاز خواهد بود قیمت محصولات شرکت را متناسب با سایر برندهای موجود در بازار و براساس کارشناسی اعلام نموده و شرکت حق اعتراض در این خصوص نخواهد داشت. در این مرحله"ارسال درخواست به اداره کل تجهیزات پزشکی" را کلیک نمائید تا پرونده پس از ثبت نهایی، کد رهگیري دریافت نماید و به اداره کل ارسال شود.

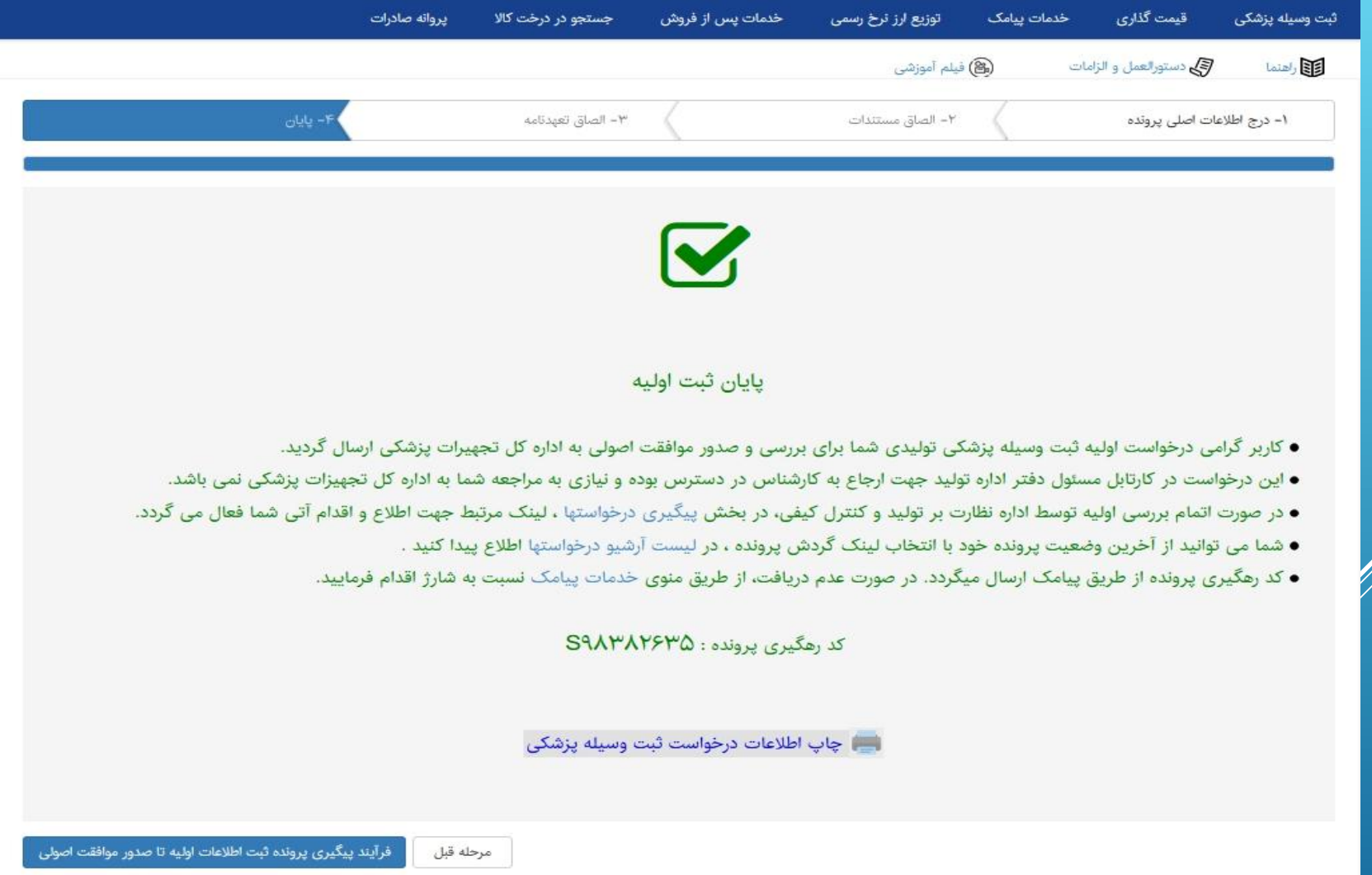

## در این مرحله پرونده در کارتابل مسئول دفتر اداره تولید قرار می گیرد و جهت بررسی موافقت اصولی به کارشناس مربوطه ارجاع داده خواهد شد.

شرکت امکان مشاهده نتیجه بررسی کارشناسی را از لینک پیگیري خواهد داشت.

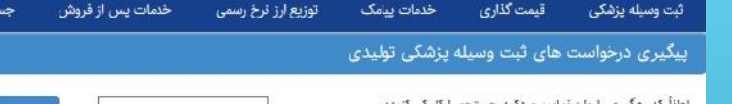

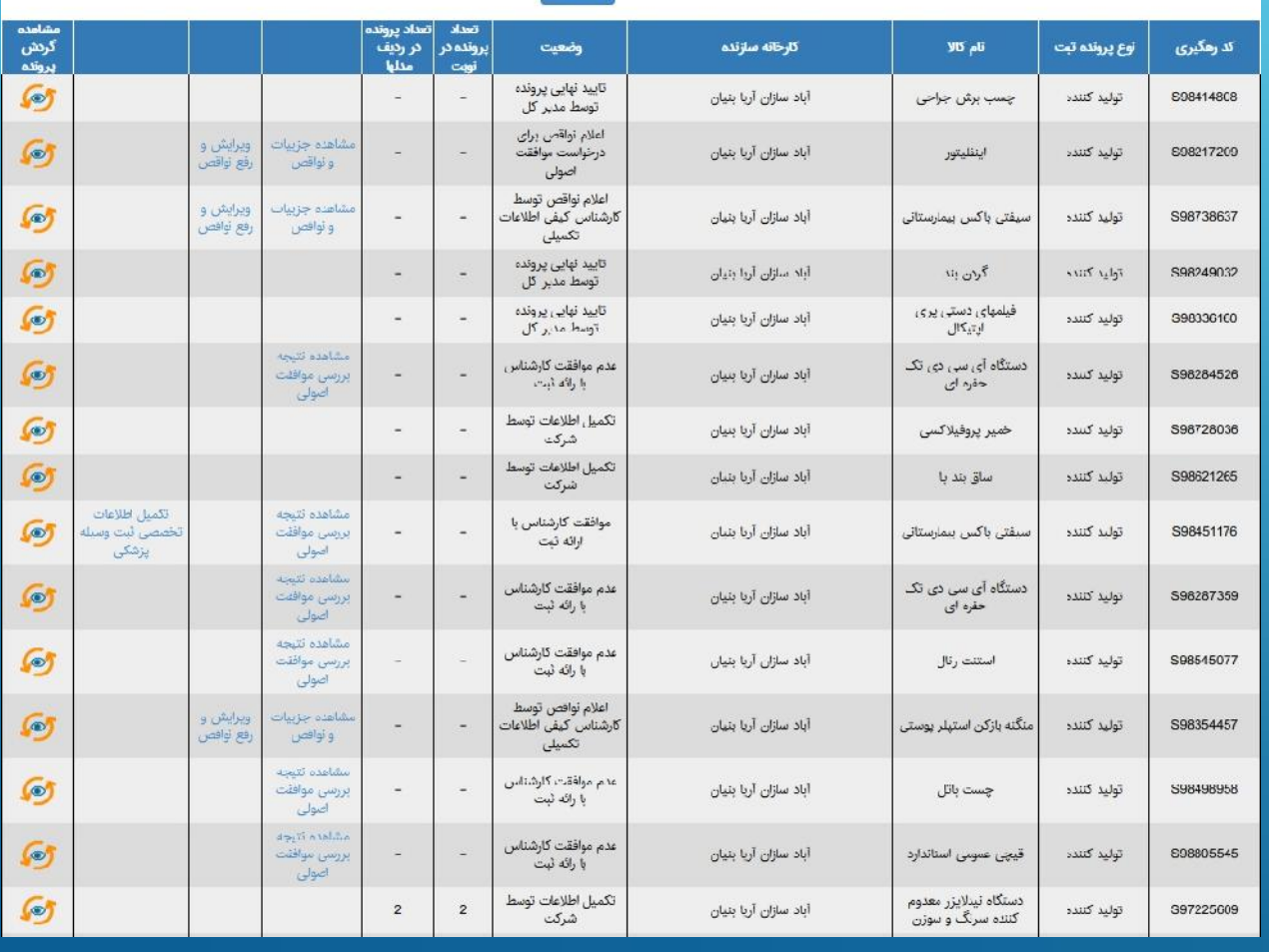

يروانه صادرات

جو در درخت کالا

#### مشاهده نتيجه موافقت اصولي

#### يروأنه صادرات جستجو در درخت کالا خدمات پس از فروش توزيع ارز نرخ رسمي خدمات پیامک قيمت گذاري ثبت وسيله يزشكى

مدیر عامل محترم شرکت **آباد سازان آریا بنیان** 

موضوع: موافقت با طرح تولیدی -تولید **سیفتی باکس بیمارستانی** 

با سلام و احترام؛

پس از بررسی پرونده شماره S<mark>۹۸۴۵۱۱۷۶ مورخ ۱۳۹۸٬۶/۰۴</mark> آن شرکت در خصوص طرح عملیاتی پیشنهادی برای ن<mark>وبلی میارستانی</mark> با همکاری کمپانی AUSTRALIA کشور AUSTRALIA با تشکیل پرونده با رعایت کلیه ضوابط و مقررات فنی مربوطه مطابق شرایط ذیل به مدت یک سال موافقت اصولی می گردد.

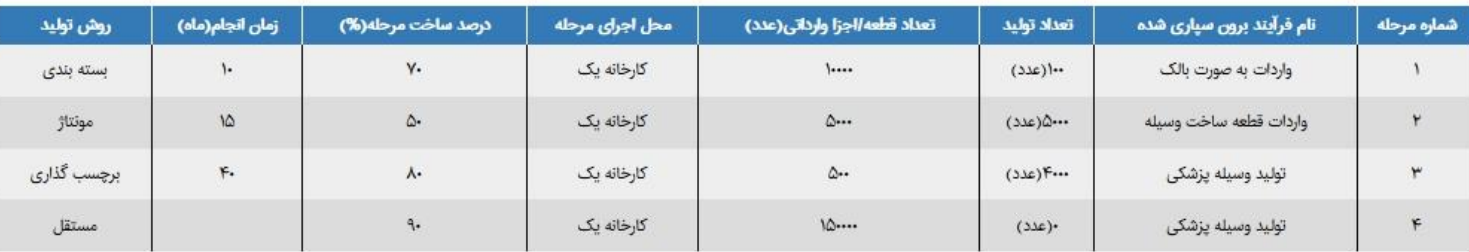

همچنین آن شرکت می بایست برنامه عملیاتی مورد توافق کمپانی را در قالب قرارداد معتبر و با تایید مراجع ذیصلاح ارائه نماید.

شايان ذكر است اين موافقت اصولى مجوزى براى فروش و واردات محصول نموضه محصول به بازار منوط به ارائه قرارداد معتبر انتقال تكنولوژى از توليد كننده اصلى (و با تاييد از مراجع ذيصلاح)، ثبت محصول و رعايت الزامات ثبت تجييزات پزشکی تولید داخل به شماره PR\_RE\_01 و فرآیند صدور پروانه ساخت"در هر فاز" ،گذراندن استنداردهای مربوطه در ایران، ارائه مستندات جامع فنی (Technical File) و اخذ پروانه ساخت می باشد.

شروط موافقت اصولى: توضيحات كارشناس

تكميل اطلاعات تخصصى ثبت وسيله پزشكى بازگشت به صفحه قبل چاپ نتیجه موافقت اصولی

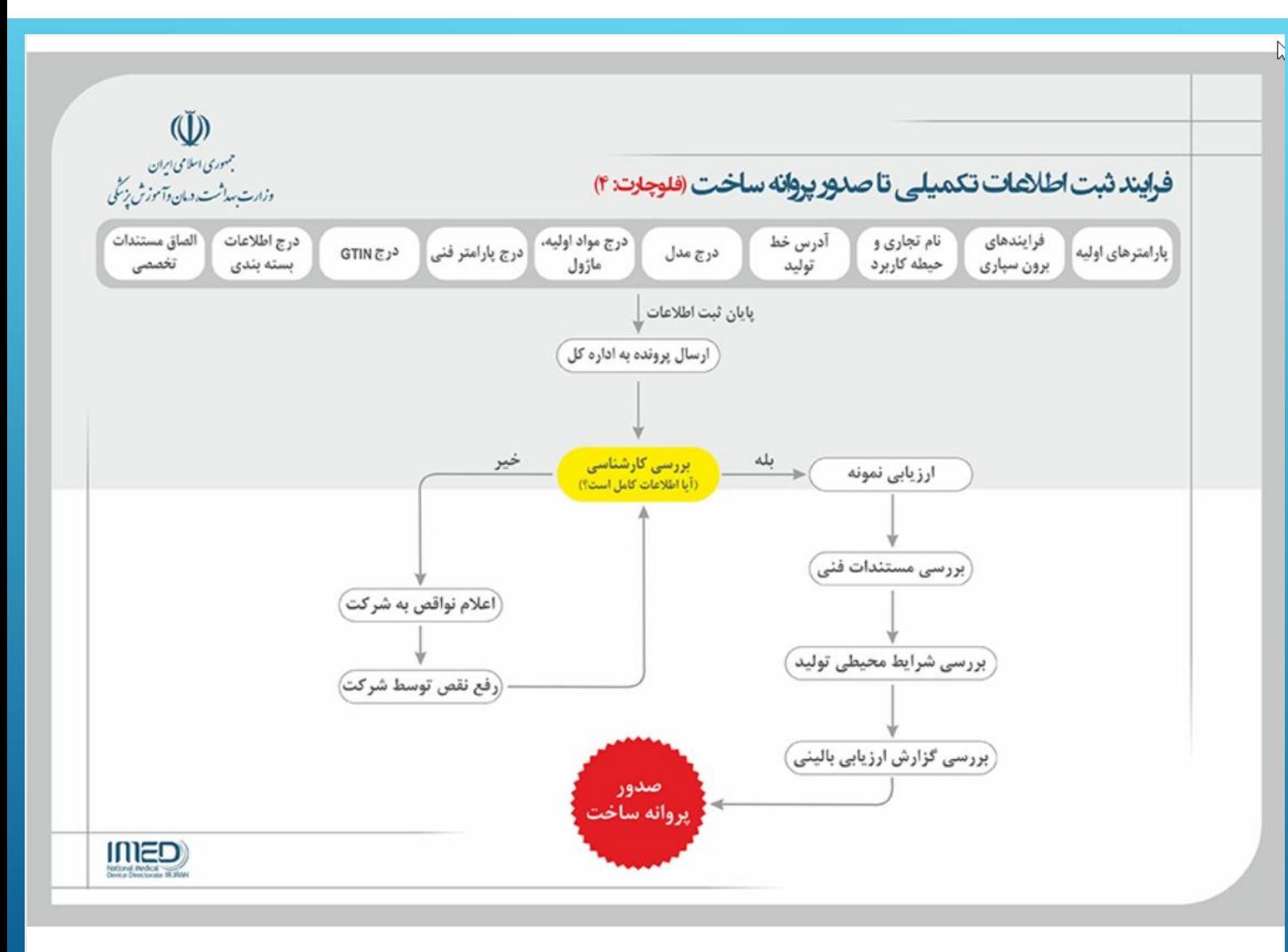

تكميل اطلاعات تخصصى ثبت وسيله پزشكى

پس از مشاهده اعلام موافقت، شرکت می تواند از بخش "تکمیل **آطلاعات تخصصی ثبت وسیله پزشکی" نسبت به تکمیل اطلاعات**<br>اقدام نماید.

در این قسمت اطلاعات مرحله قبل را مشاهده نمایید و کلید مرحله بعد را کلیک نمائید:

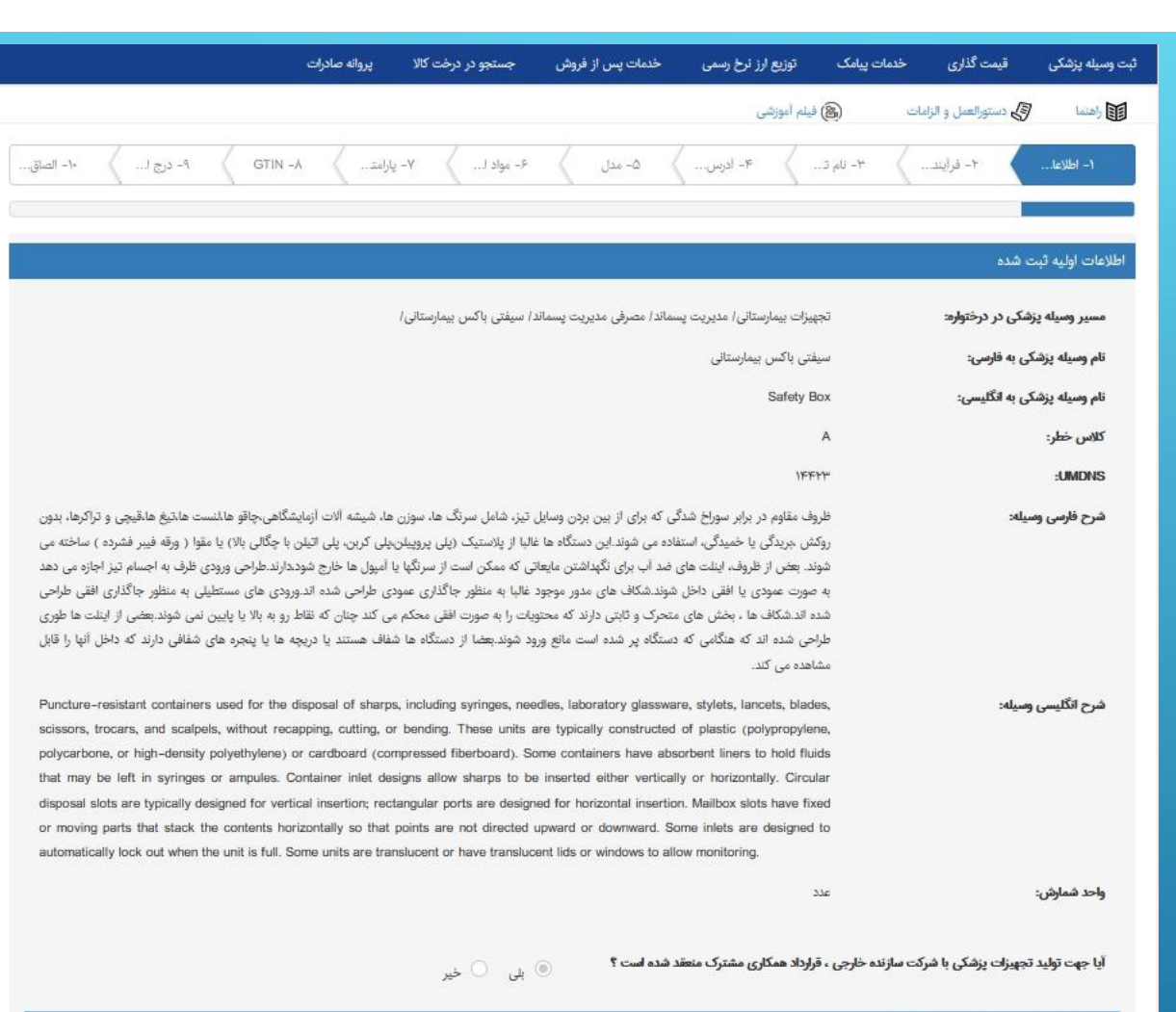

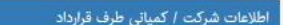

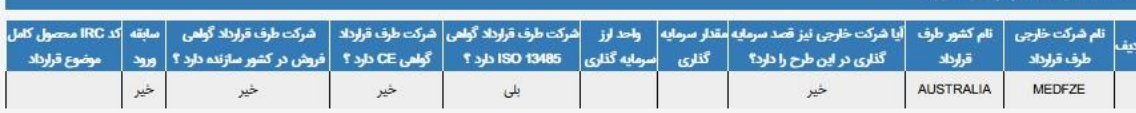

جدول زمان بندی (Action Plan)

در مرحله بعدي مشخصات "فرایندهاي برون سپاري شده" را(درصورت نیاز) تکمیل نمایید. فرآیندهاي برون سپاري شده، فرآیندي است که توسط شرکت داراي پروانه تولید انجام نشده و توسط پیمانکار، تحت نظارت شرکت تولیدکننده انجام می شود. براي مثال چاپ PCB، استریل کردن محصول با اشعه ایکس و...

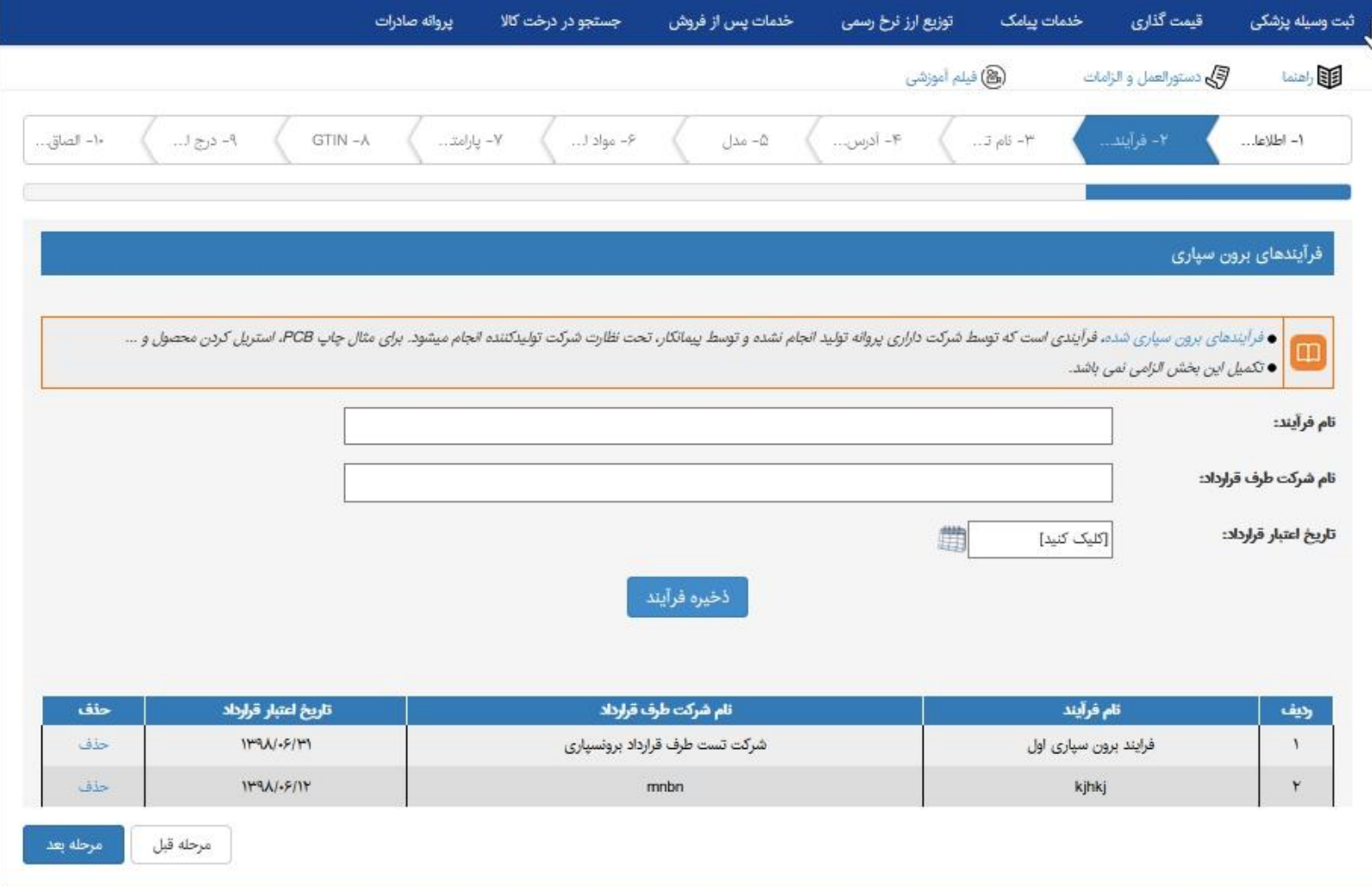

و کلید "مرحله بعد" را کلیک نمائید:

در این مرحله مشخصات مربوط به نام تجاري، علامت تجاري، ظرفیت اسمی و حیطه کاربرد را تکمیل و یا ویرایش نمائید و بر روي دکمه"مرحله بعد" کلیک نمائید:

توجه 1: در صورت درج نام تجاری و یا علامت تجاری در این بخش، می بایست مدارک مربوطه در مرحله الصاق اسناد افزوده شود.<br>توجه 2: ظرفیت اسمی براساس پروانه بهره برداری وارد می گردد.

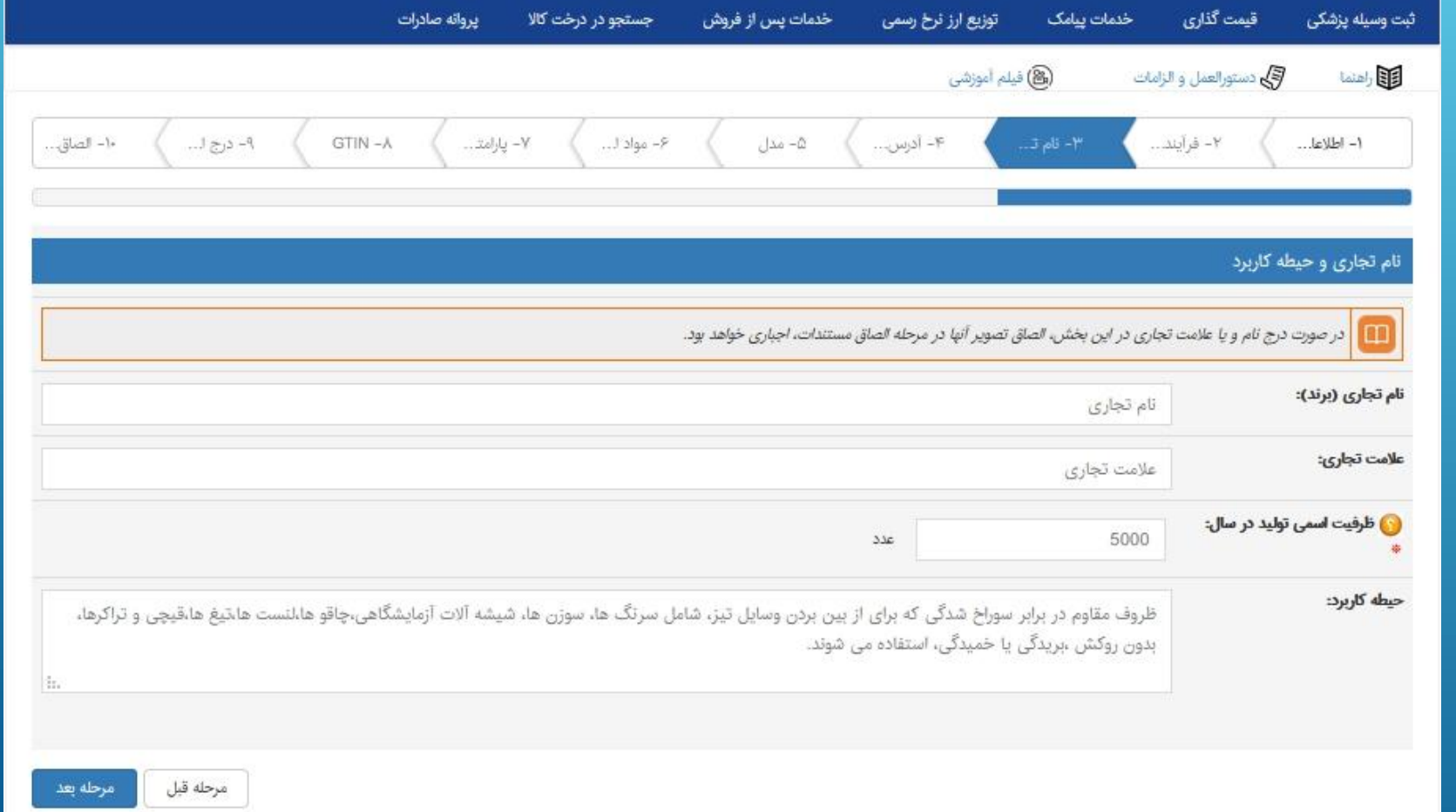

#### در این مرحله، شرکت می بایست آدرس خطوط تولید(منظور خط تولید محصول می باشد و نه آدرس ذفتر فروش و دفتر مرکزي) خود را وارد نماید و بر روي گزینه مرحله بعد کلیک نماید:

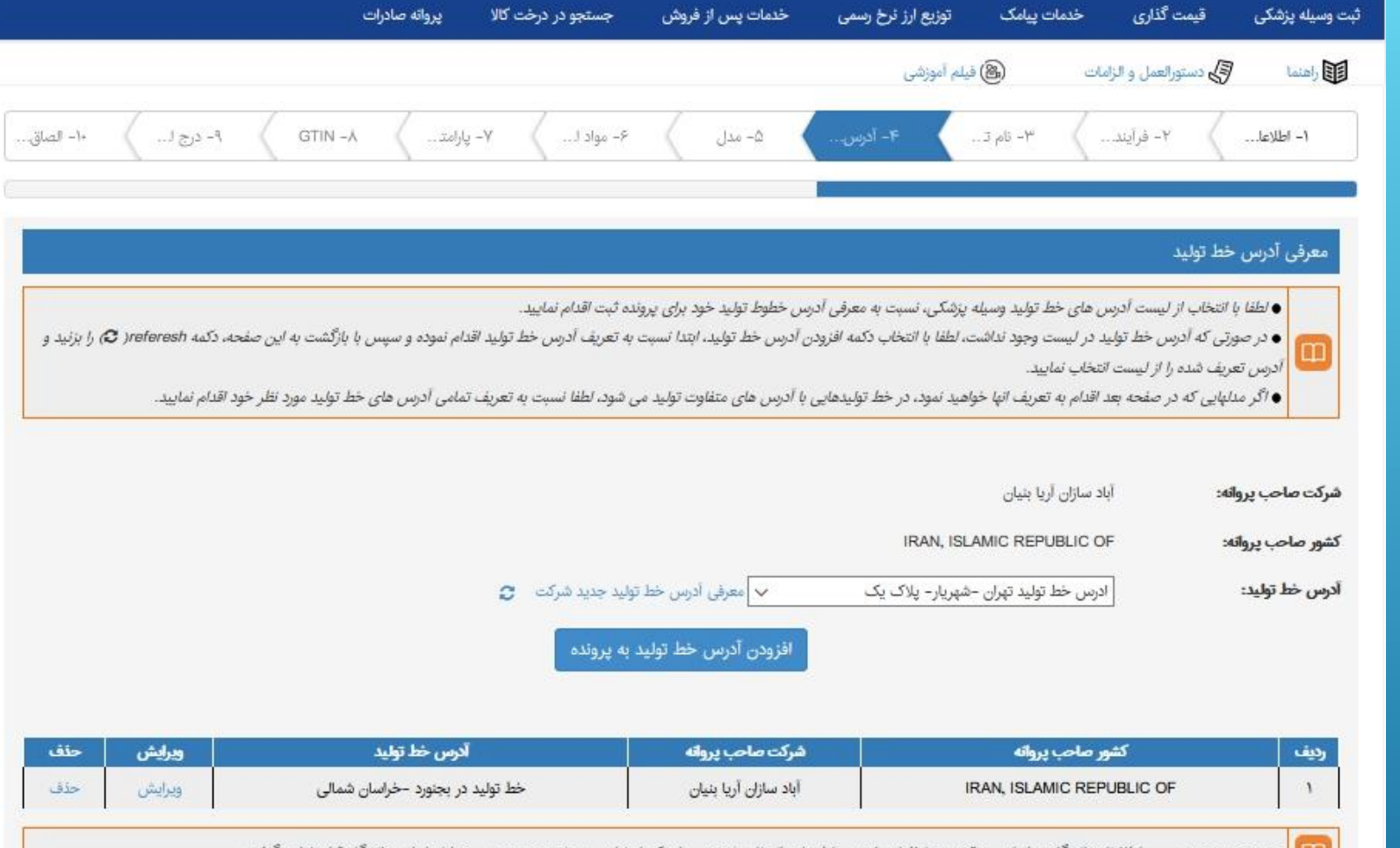

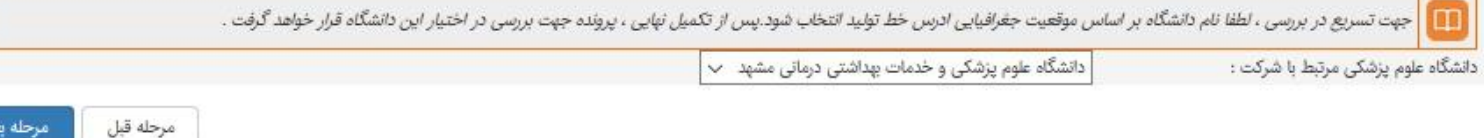

# در این مرحله، شرکت به ازاي هر خط تولید خود، مشخصات مدل هاي کالا را درج نماید:

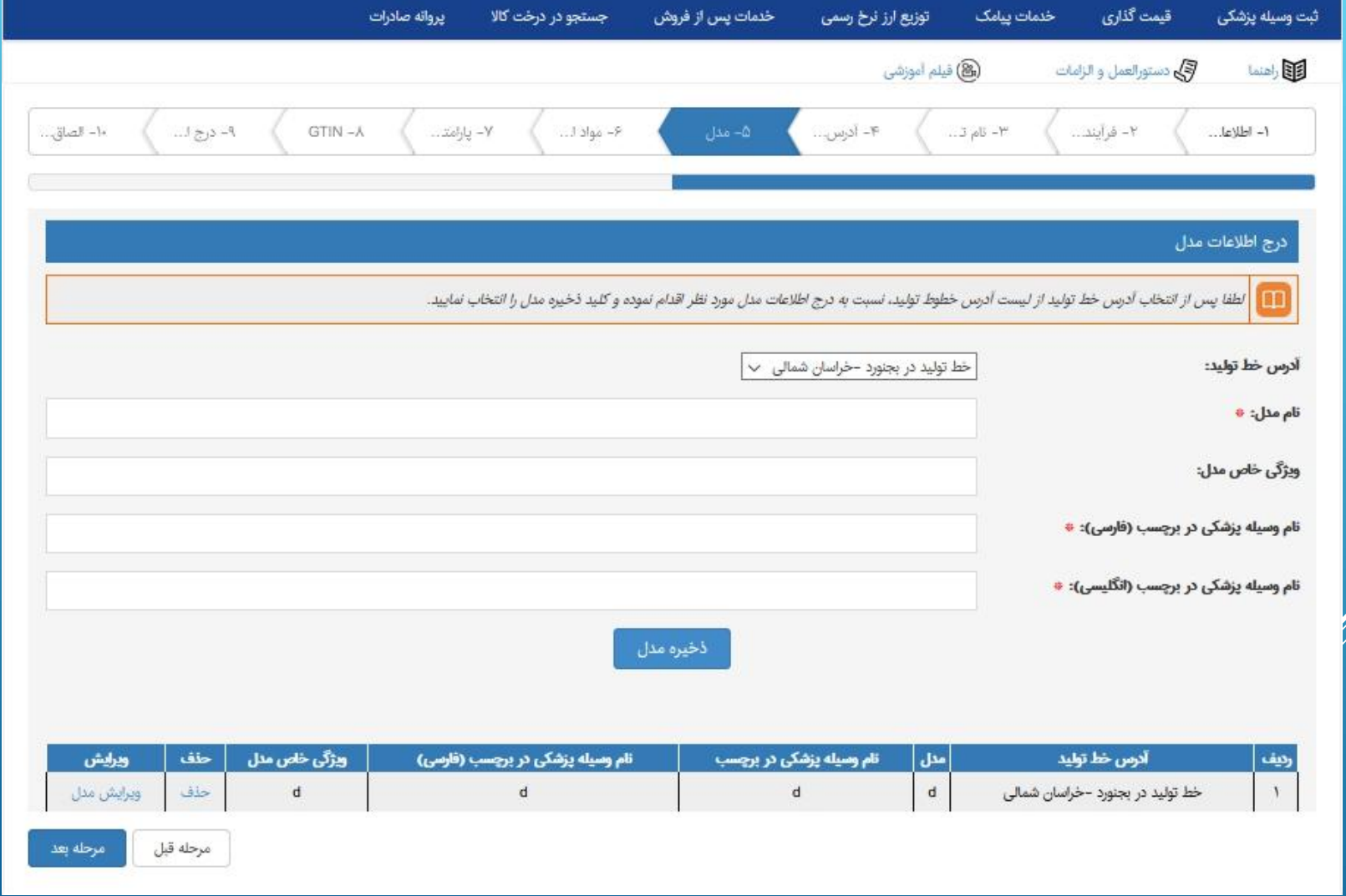

در مرحله بعد، شرکت اطلاعات مربوط به مواد اولیه/قطعه ساخت، لوازم جانبی/یدکی،نرم افزار، ماژول و اقلام مصرفی را تکمیل می نماید:

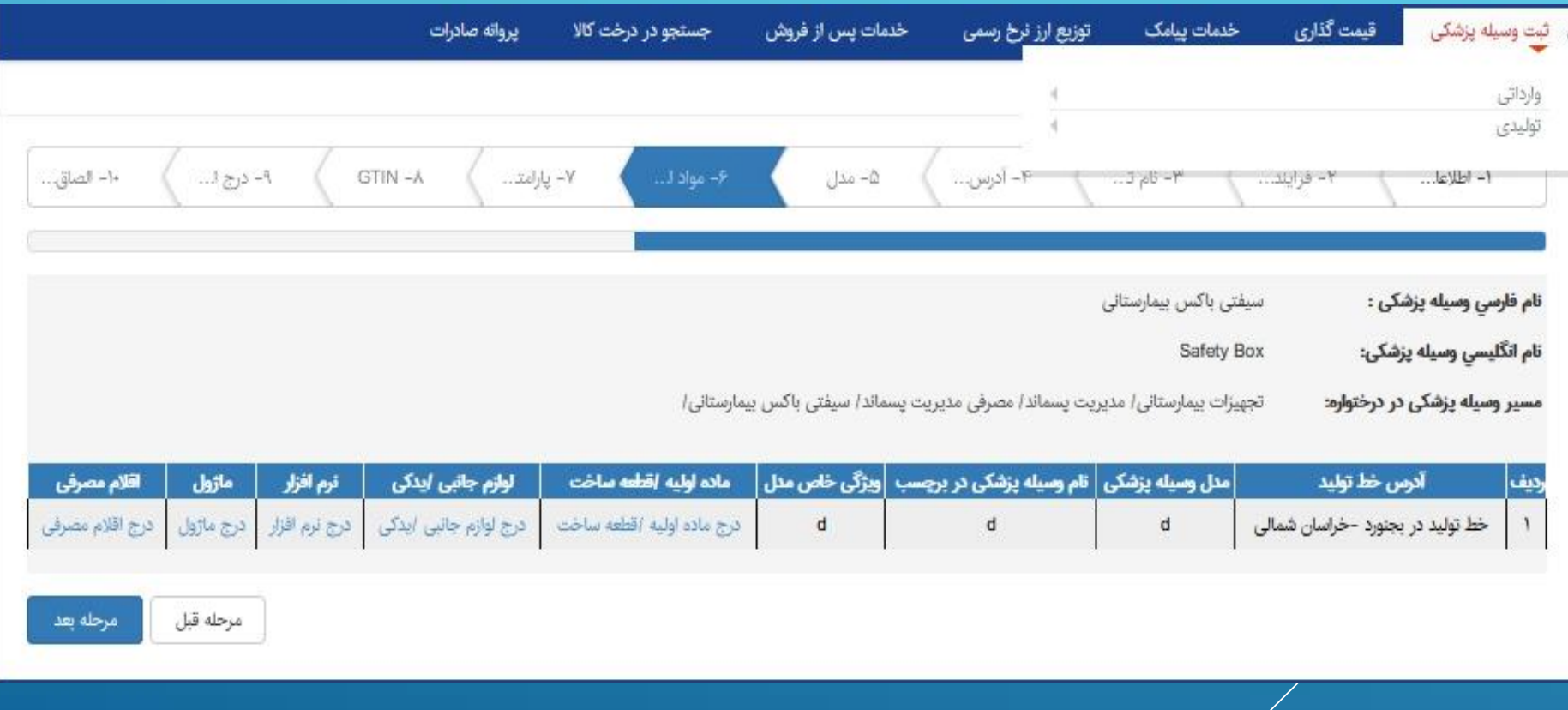

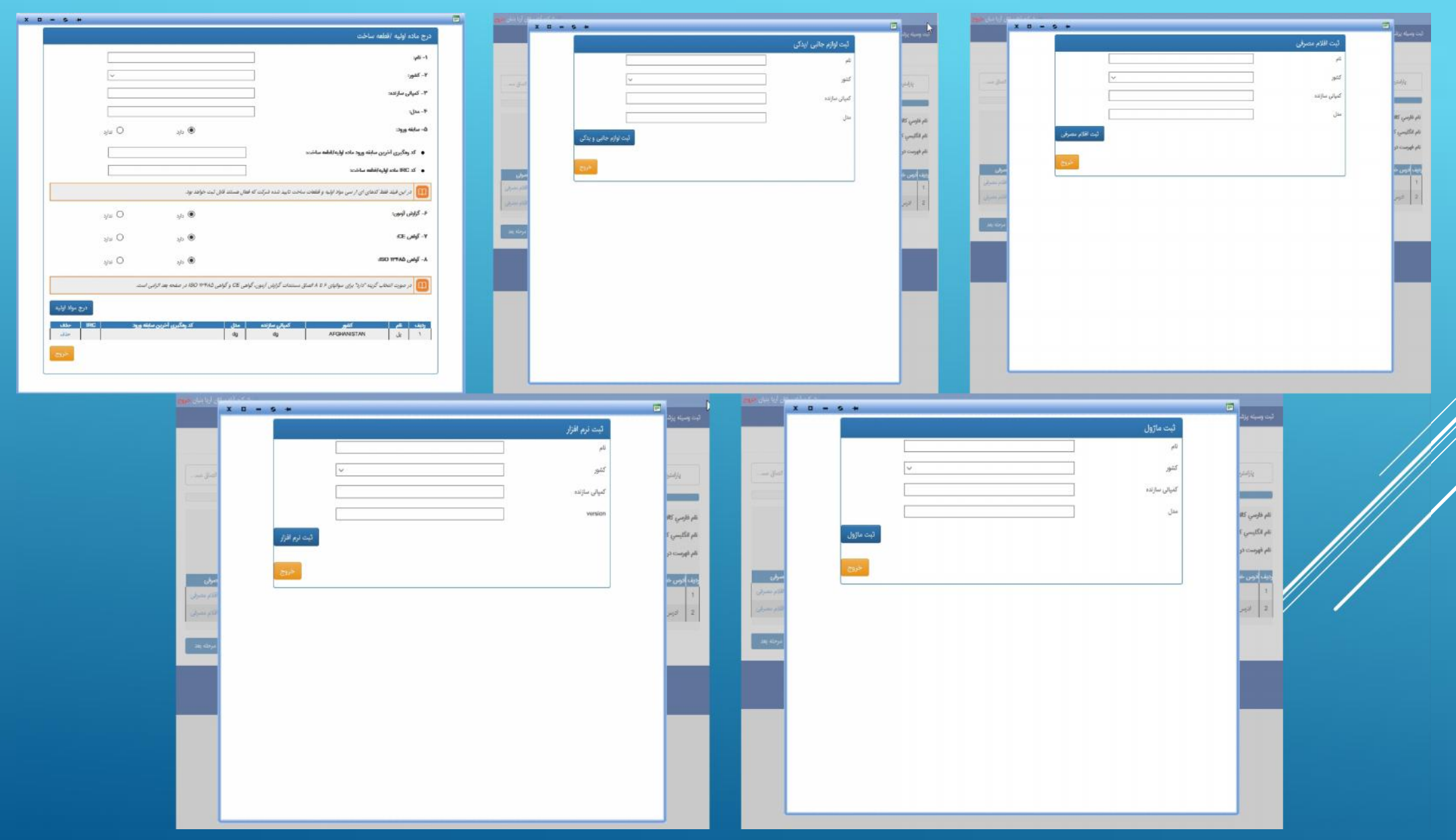

در مرحله بعد تکمیل اطلاعات "پارامتر"براي هر مدل اجباري است:

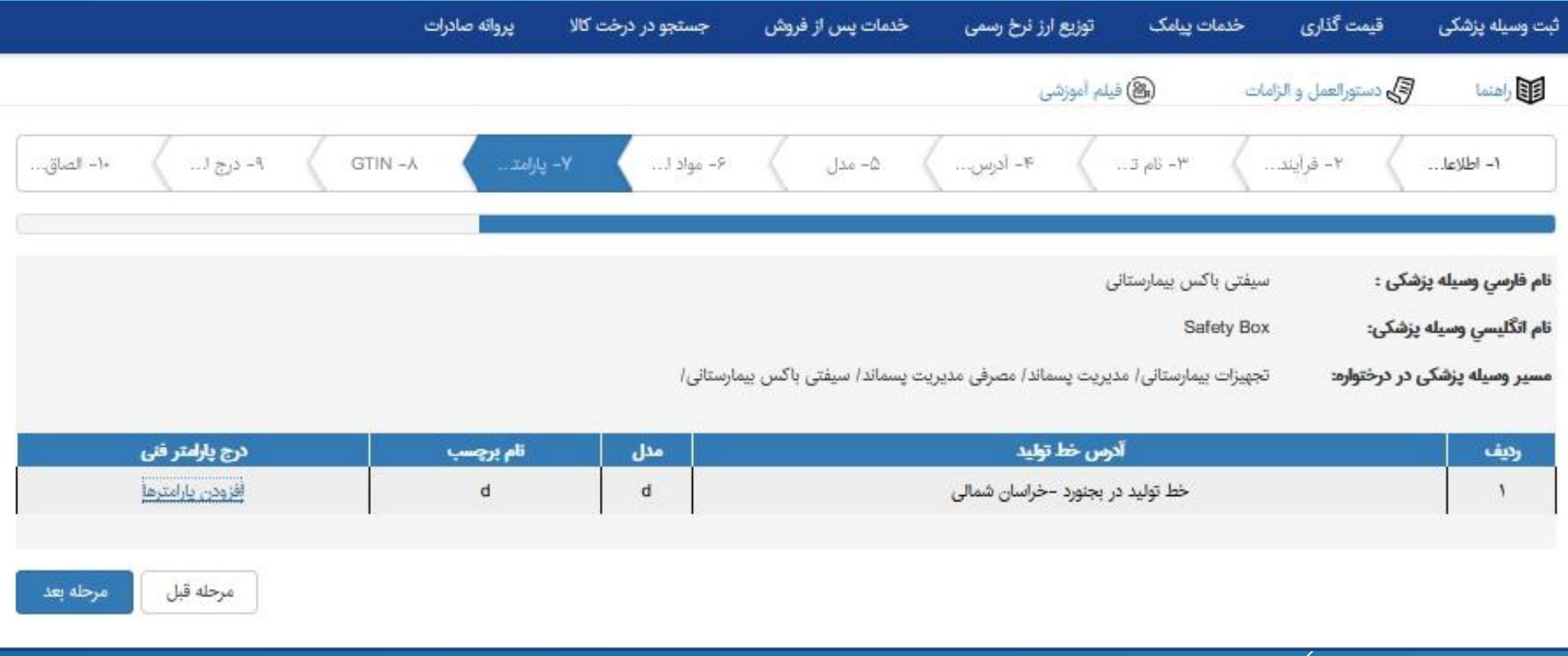

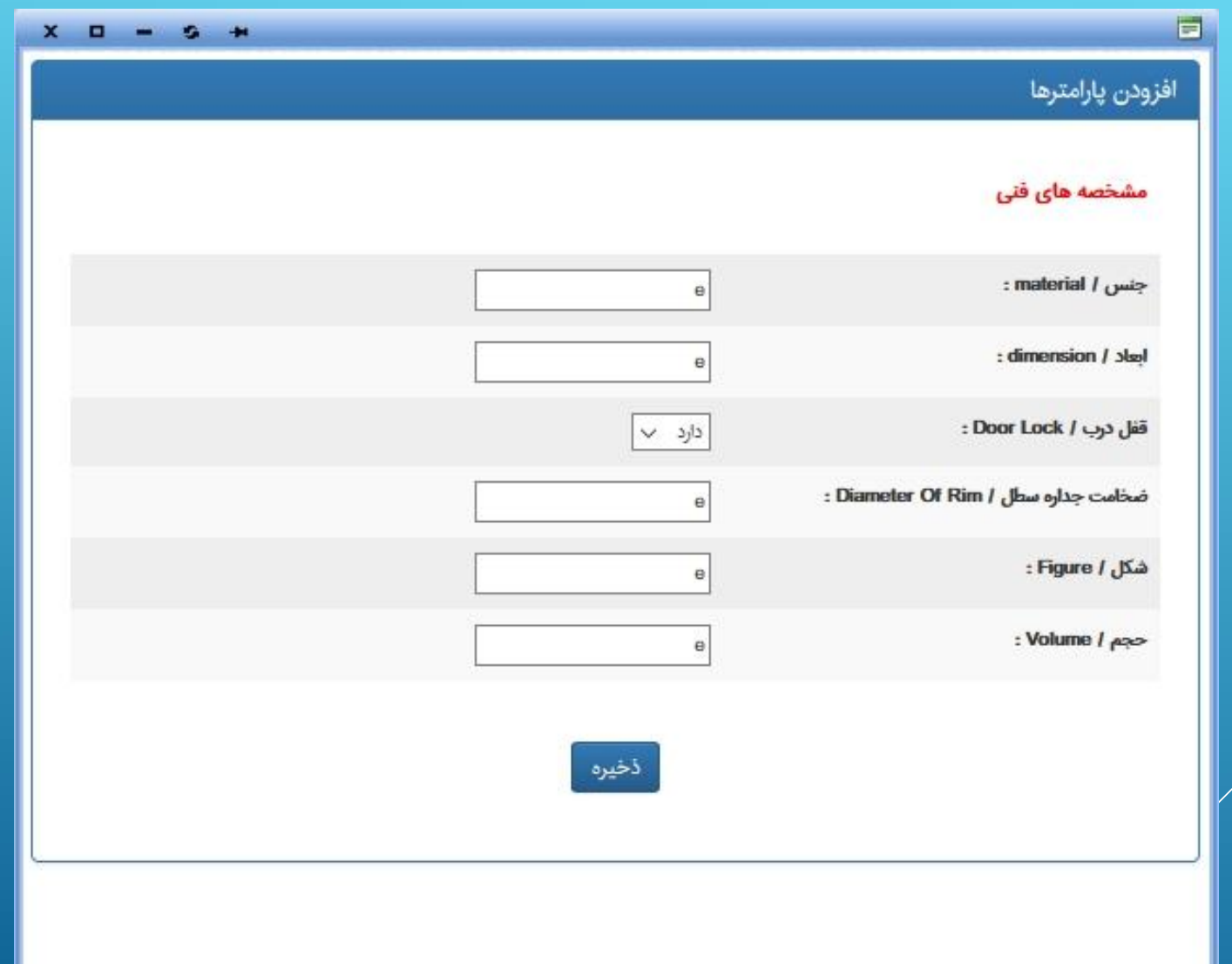

در مرحله بعد امکان درج GTIN وجود دارد(شرکت در صورتیکه کد را ندارد می تواند این مرحله را موقتا تکمیل ننماید و در مراحل بعد پس از اعلام نقص توسط کارشناس این قسمت را تکمیل نماید)

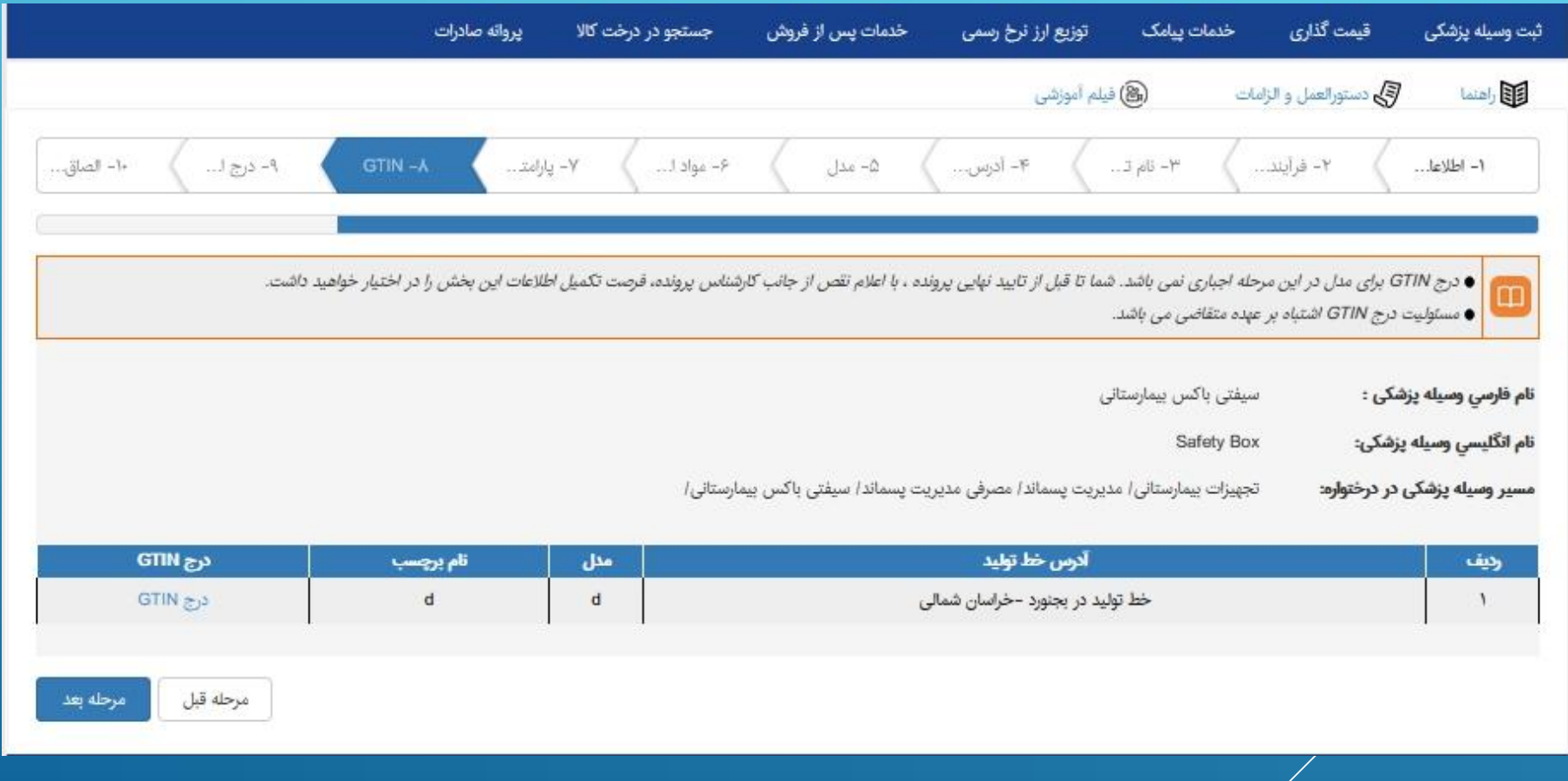

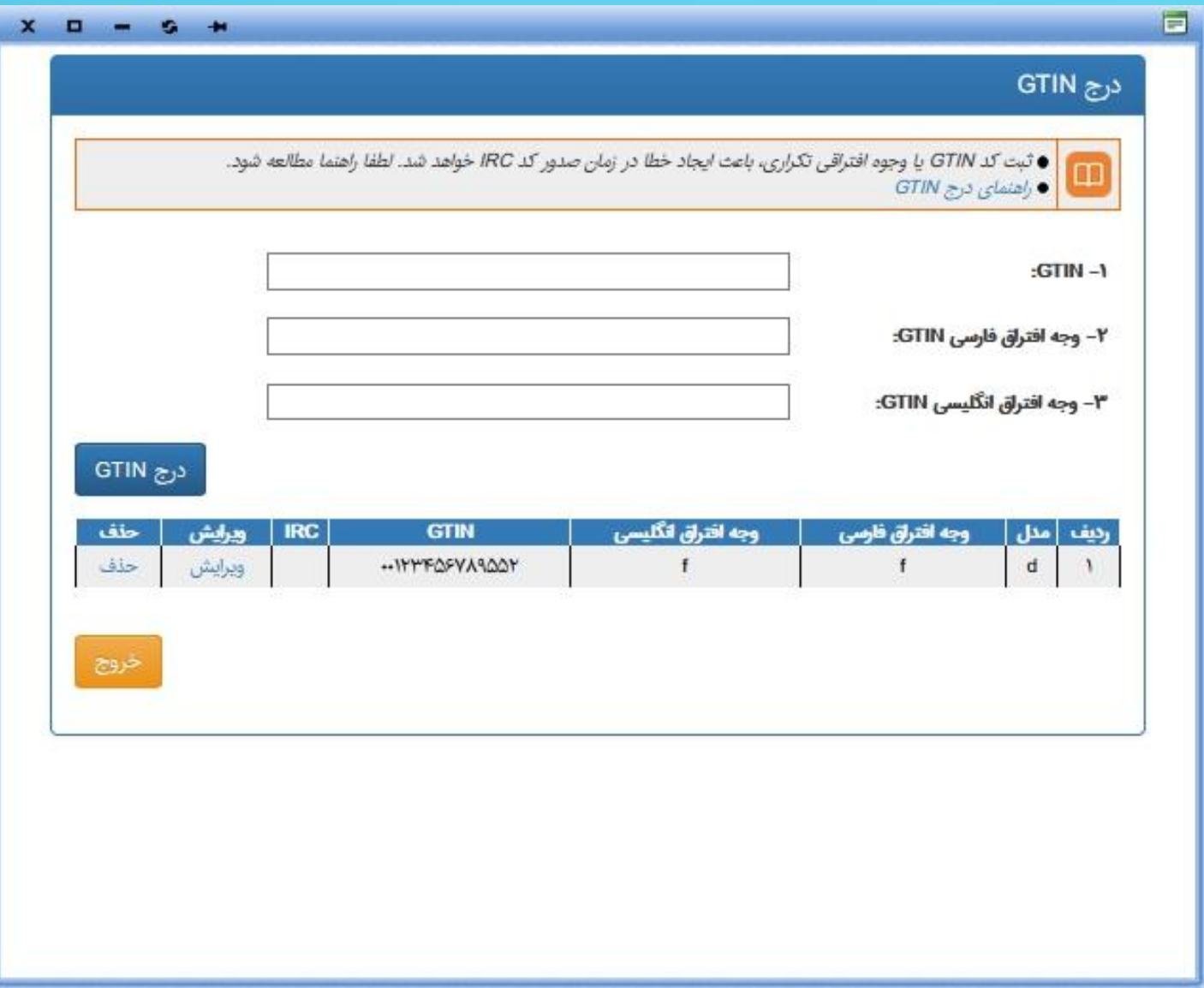

# در مرحله بعد، شرکت امکان تکمیل اطلاعات بسته بندي را دارد:

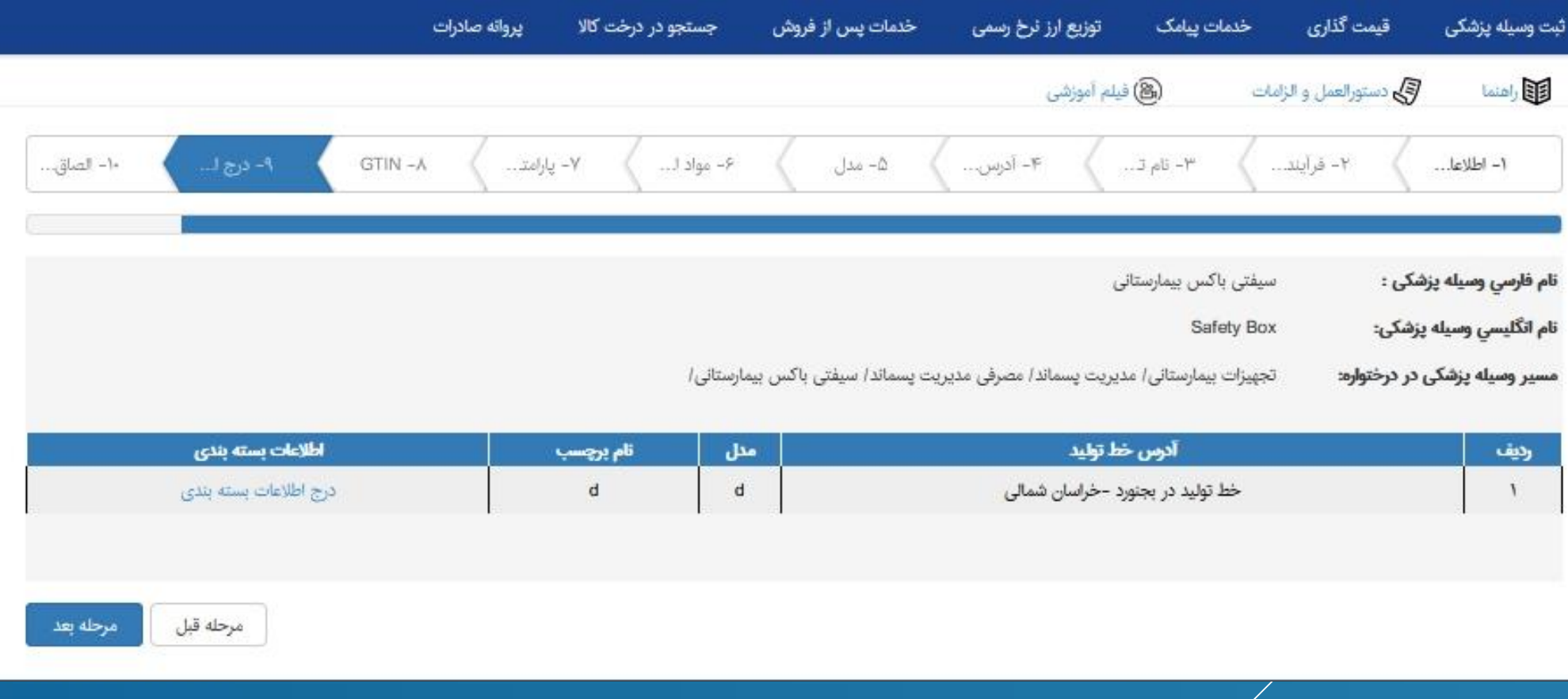

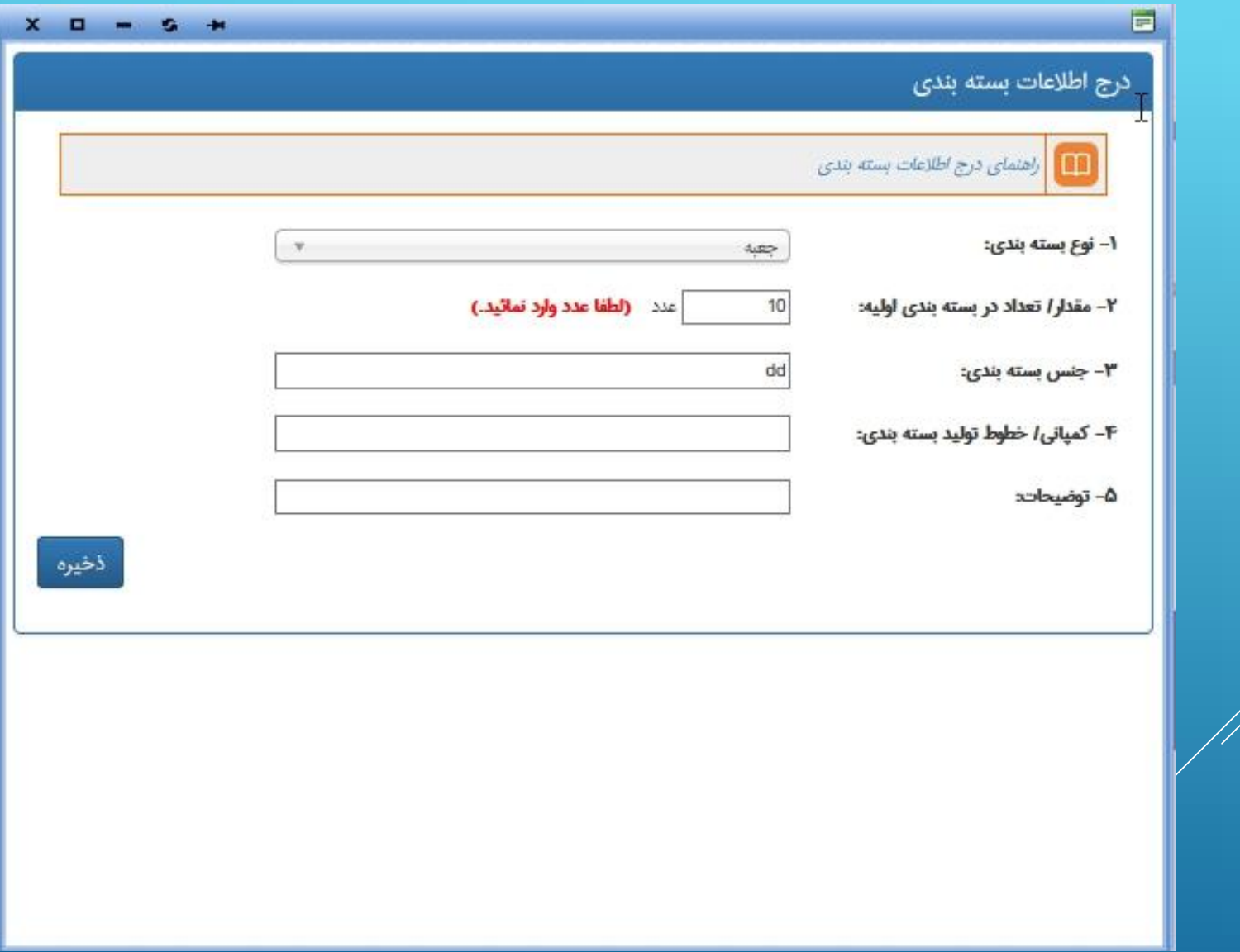

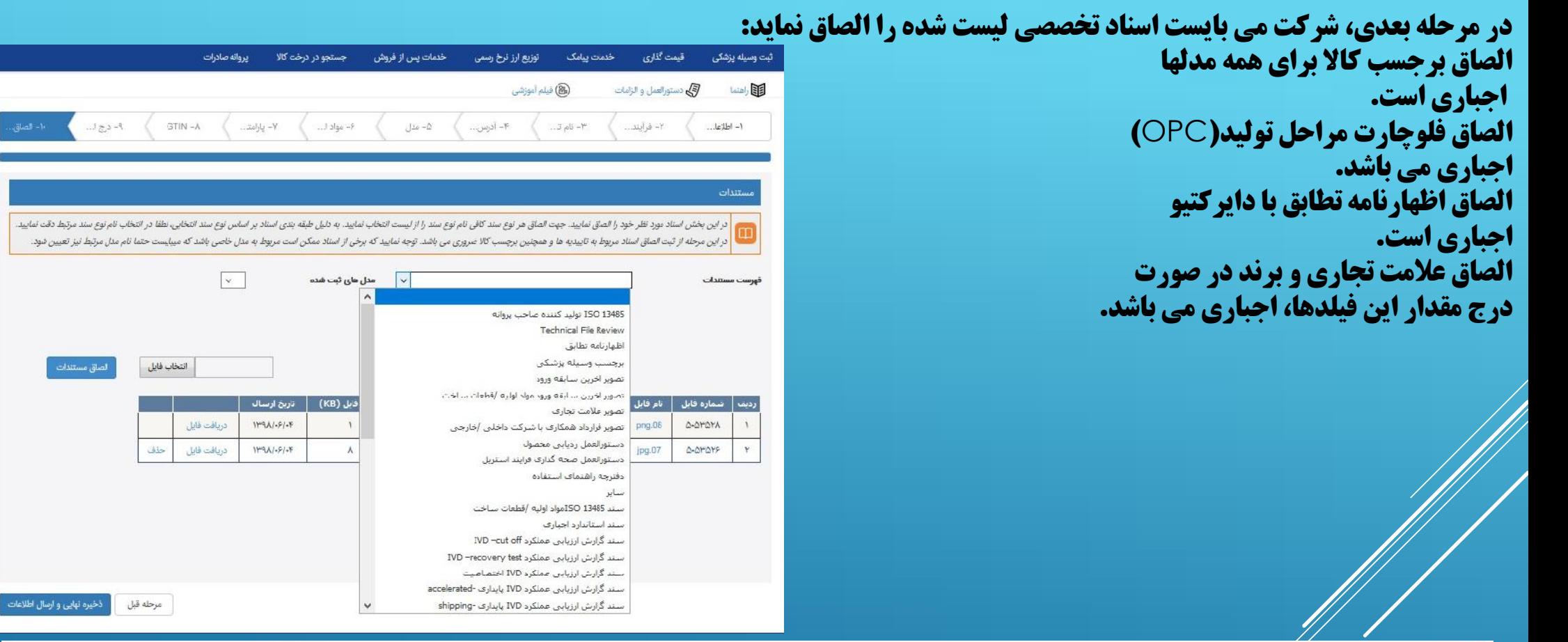

r

الصاق فایل /تصویر برچسب برای تمامی مدل ها اجباری می باشد. الصاق فایل/تصویر فلوچارت مراحل تولید(OPC) برای تمامی مدل ها اجباری است. الصاق فایل /تصویر اظهارنامه تطابق با دایرکتیو مربوطه برای تمامی مدل ها اجباری است. الصاق فایل /تصویر علامت تجاری الزامی است .

ثبت فایل گواهی ثبت برند الزامی است.

#### پس از کلیک دکمه "ذخیره نهایی و ارسال اطلاعات" پرونده جهت بررسی تخصصی به کارشناس مربوطه ارجاع می خورد.

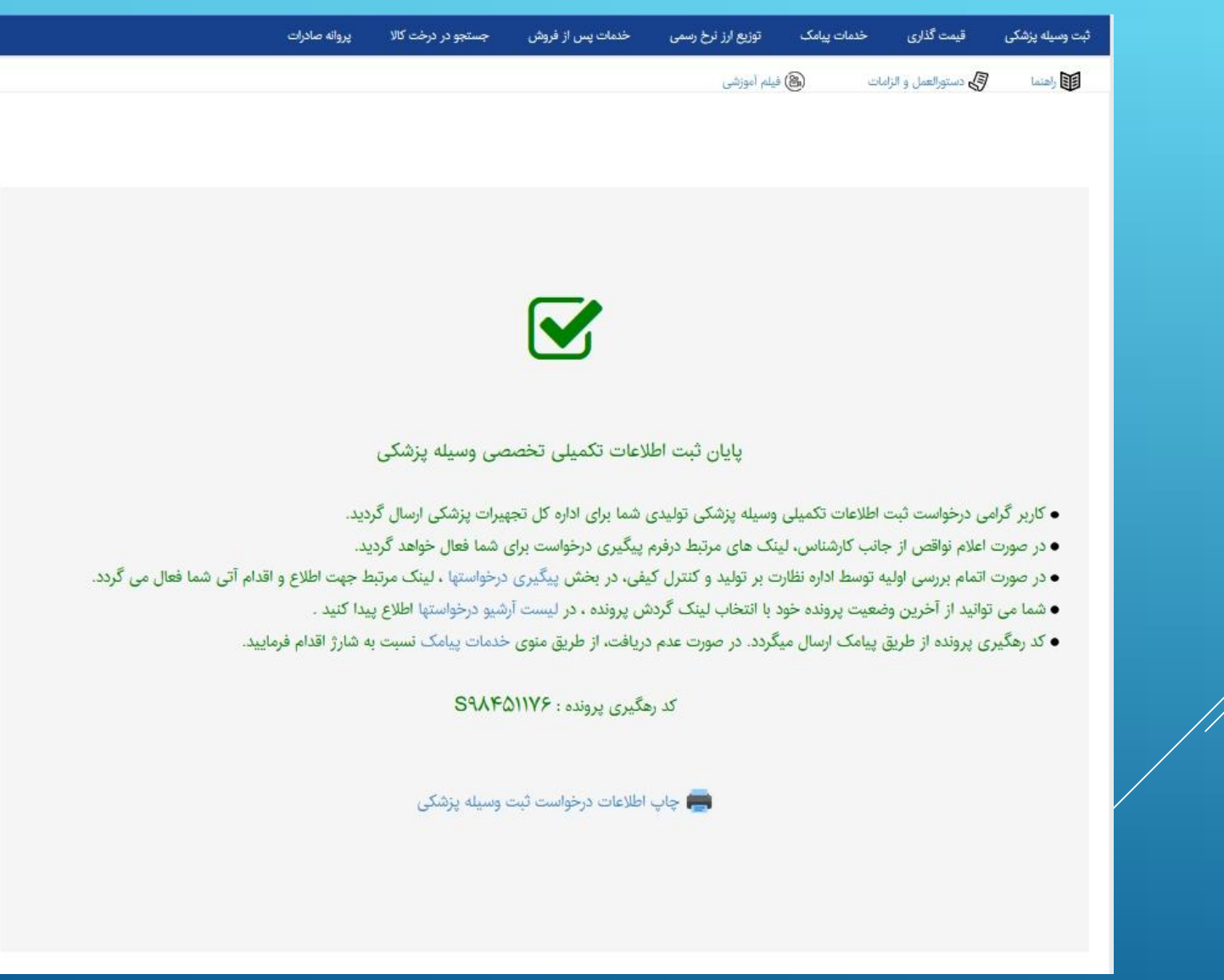

شرکت می تواند از بخش پیگیري نسبت به مشاهده مراحل کارشناسی پرونده اقدام نماید. در صورت اعلام نقص از سوي کارشناس، شرکت می تواند از این بخش نسبت به رفع نقص پرونده خود اقدام نماید.

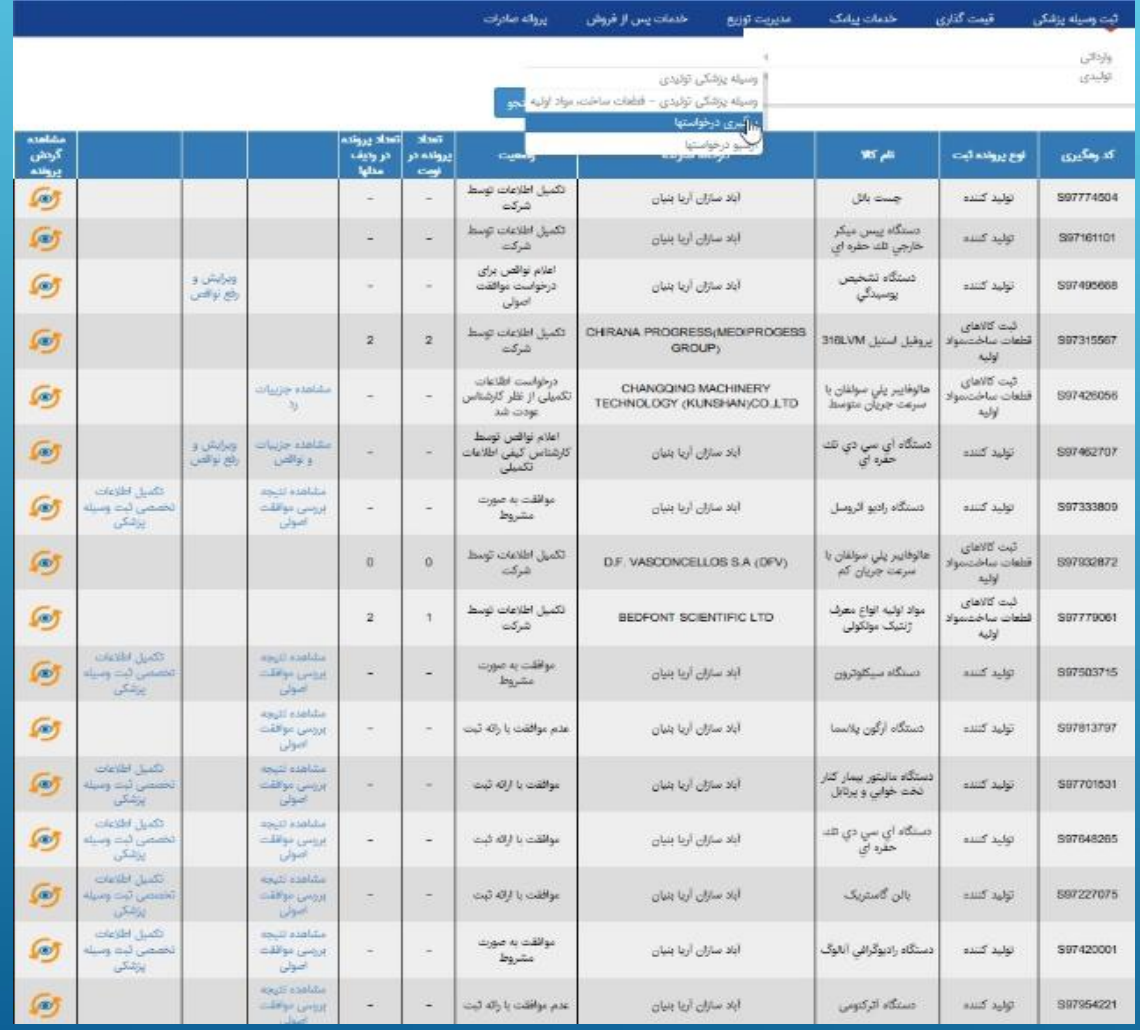

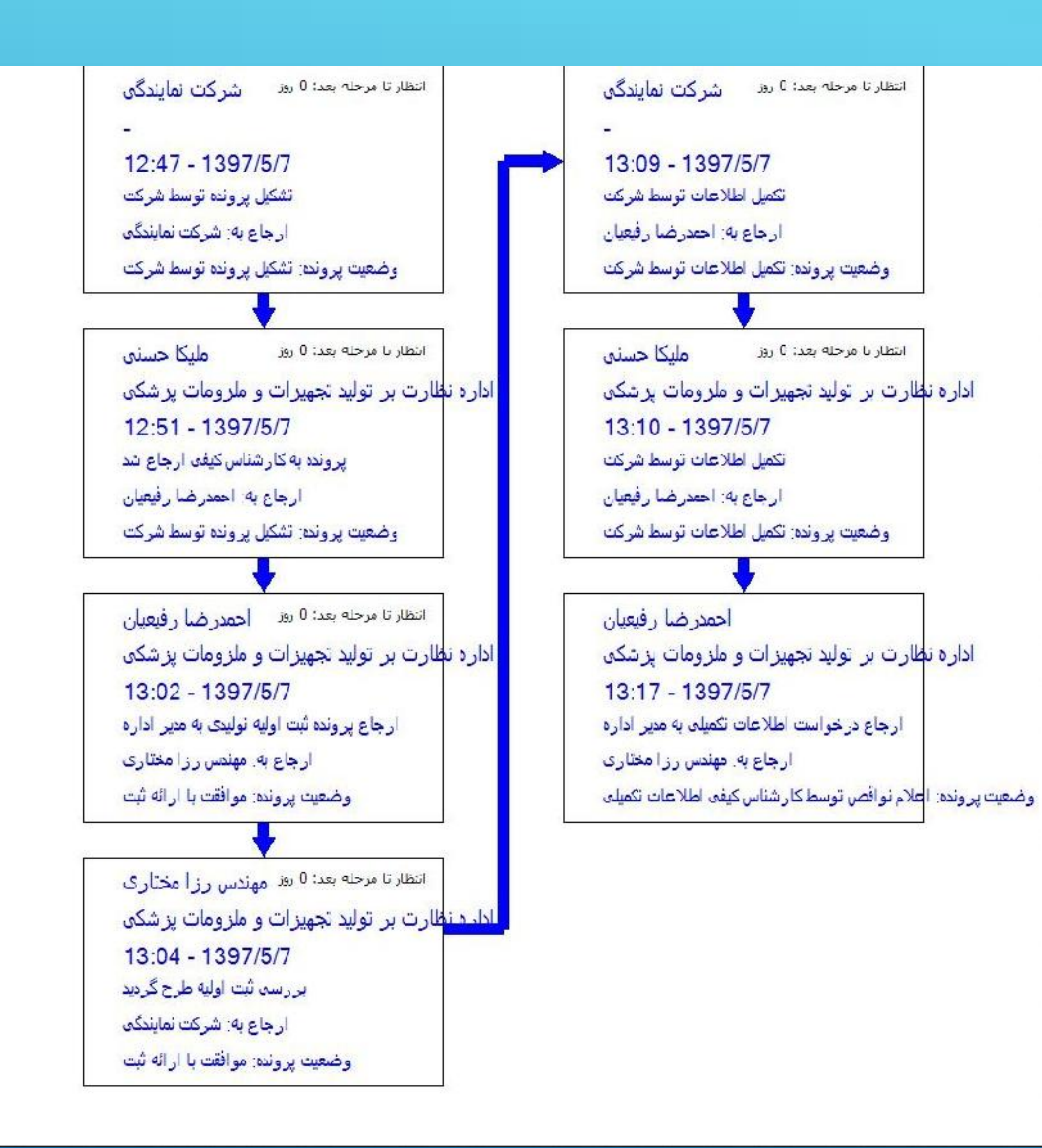

#### امکان مشاهده گردش پرونده

پروانه هاي تولید در انتظار پرداخت

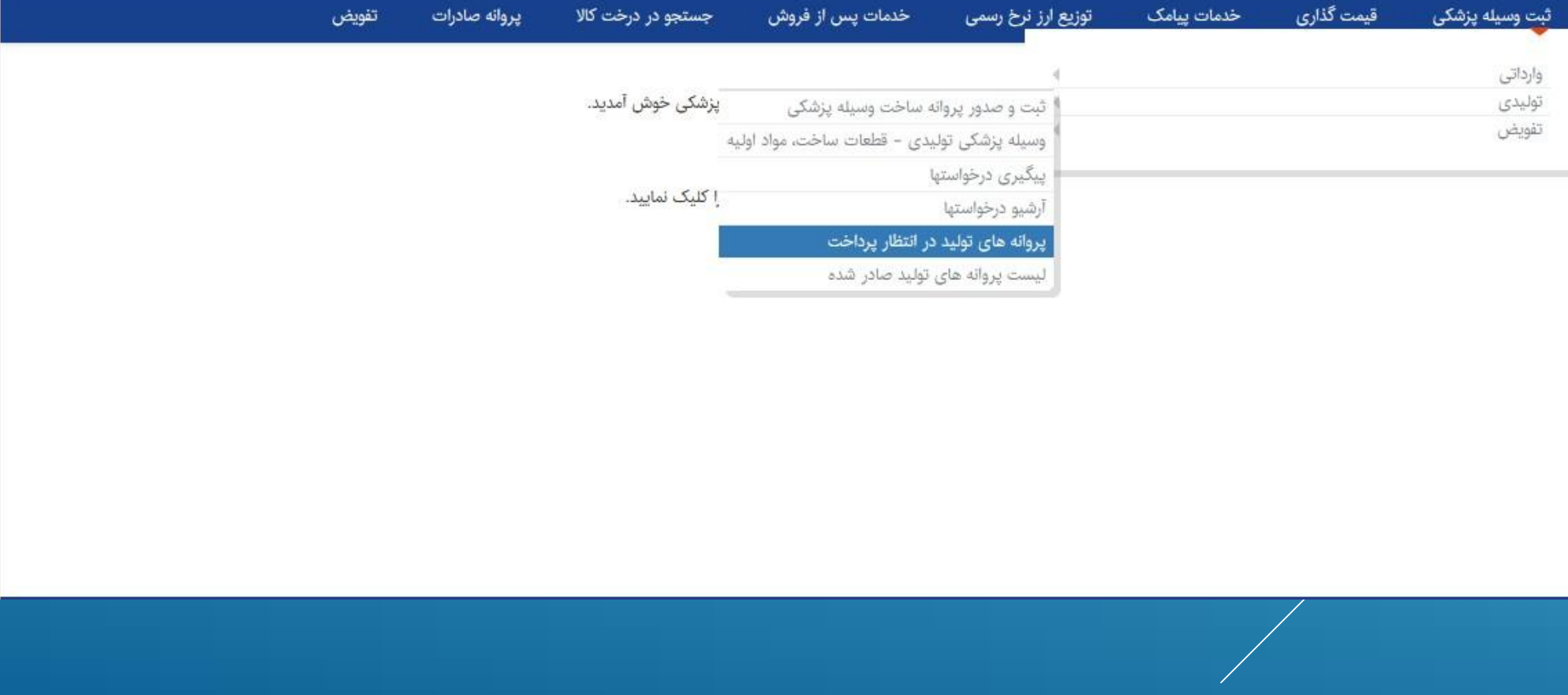

پروانه هاي تولید در انتظار پرداخت

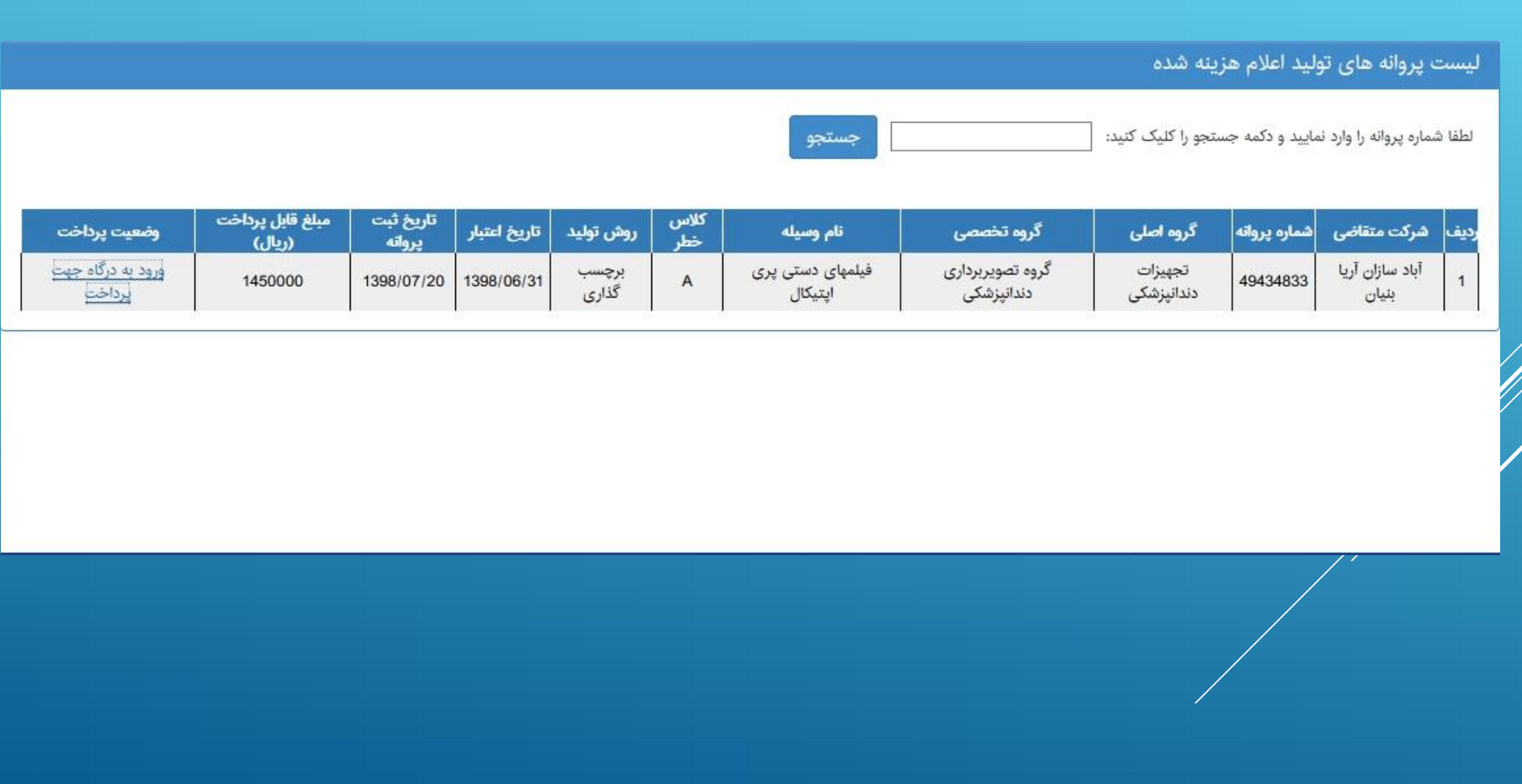

لیست پروانه هاي تولید صادر شده

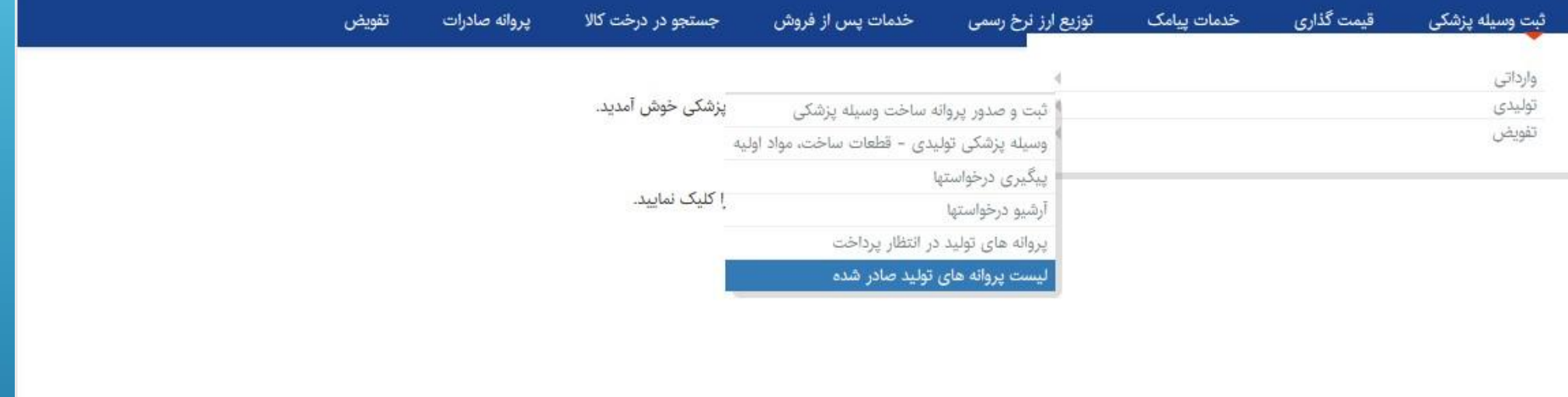

#### **ا** لیست پروانه های تولید صادر شده

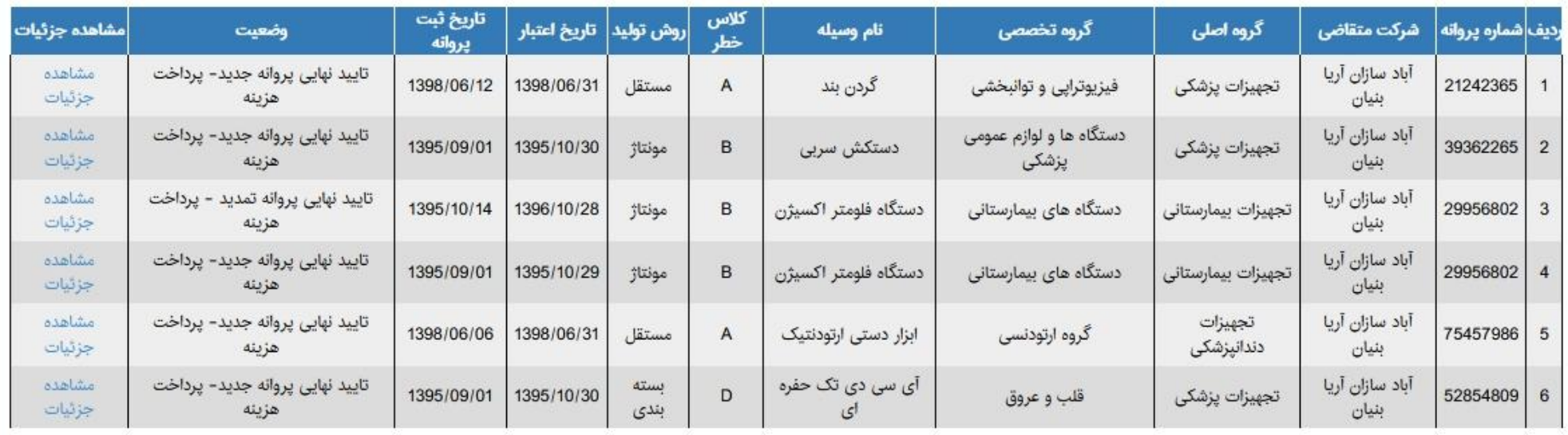

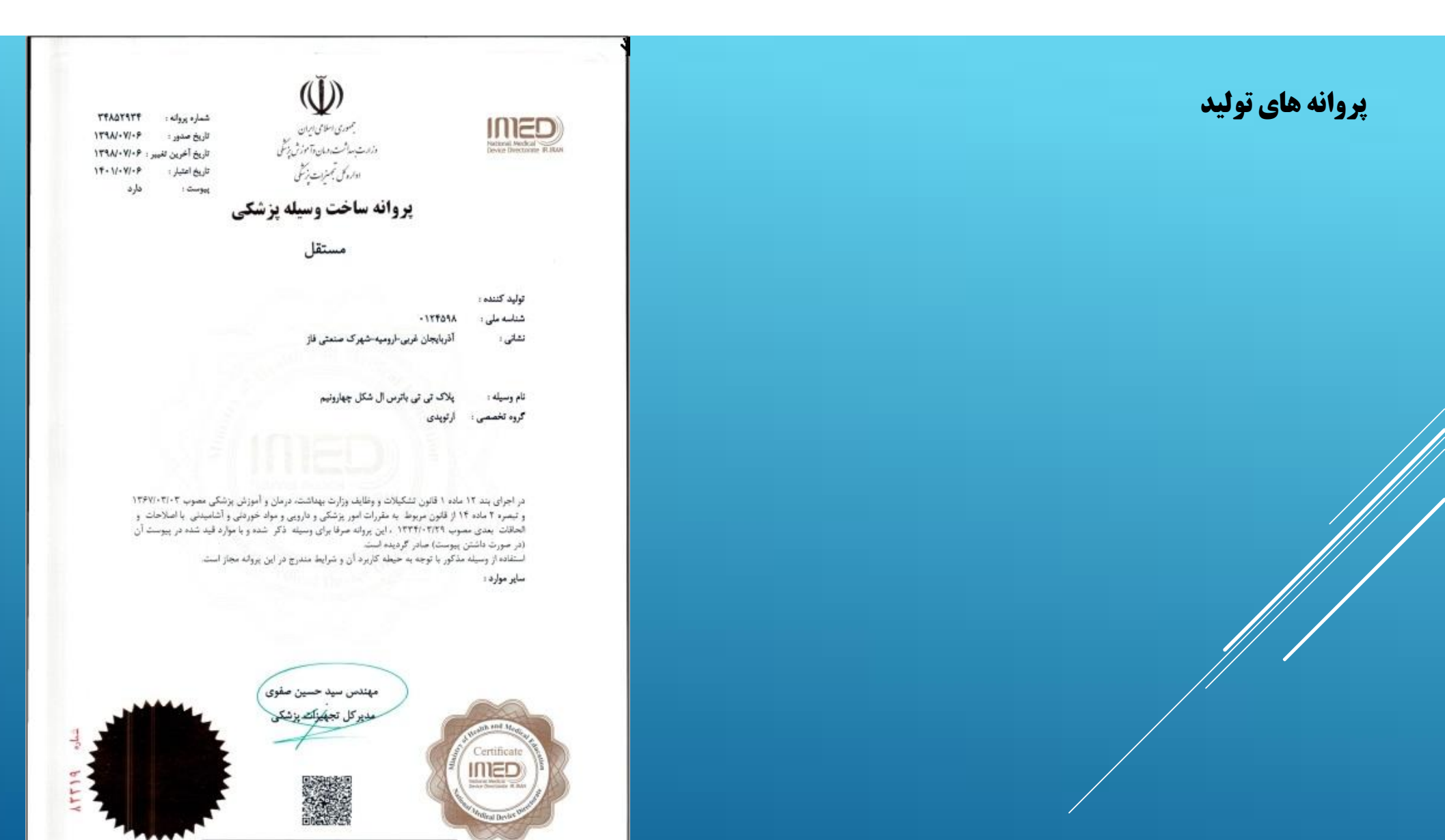

توجعه به موارد و نكات بشت برگه توجه تماييد

اصلاحیه ثبت وسیله پزشکی تولیدي

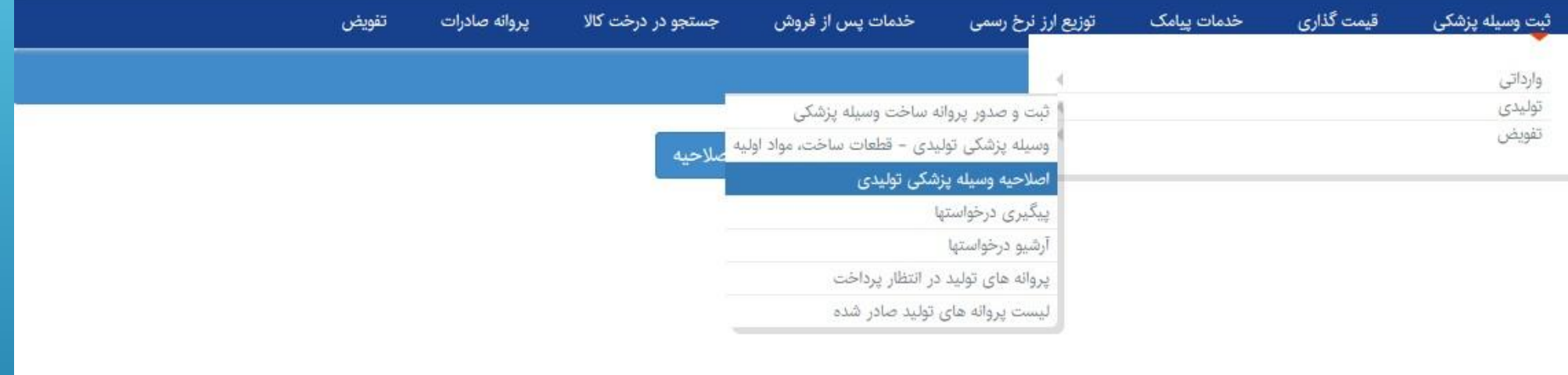

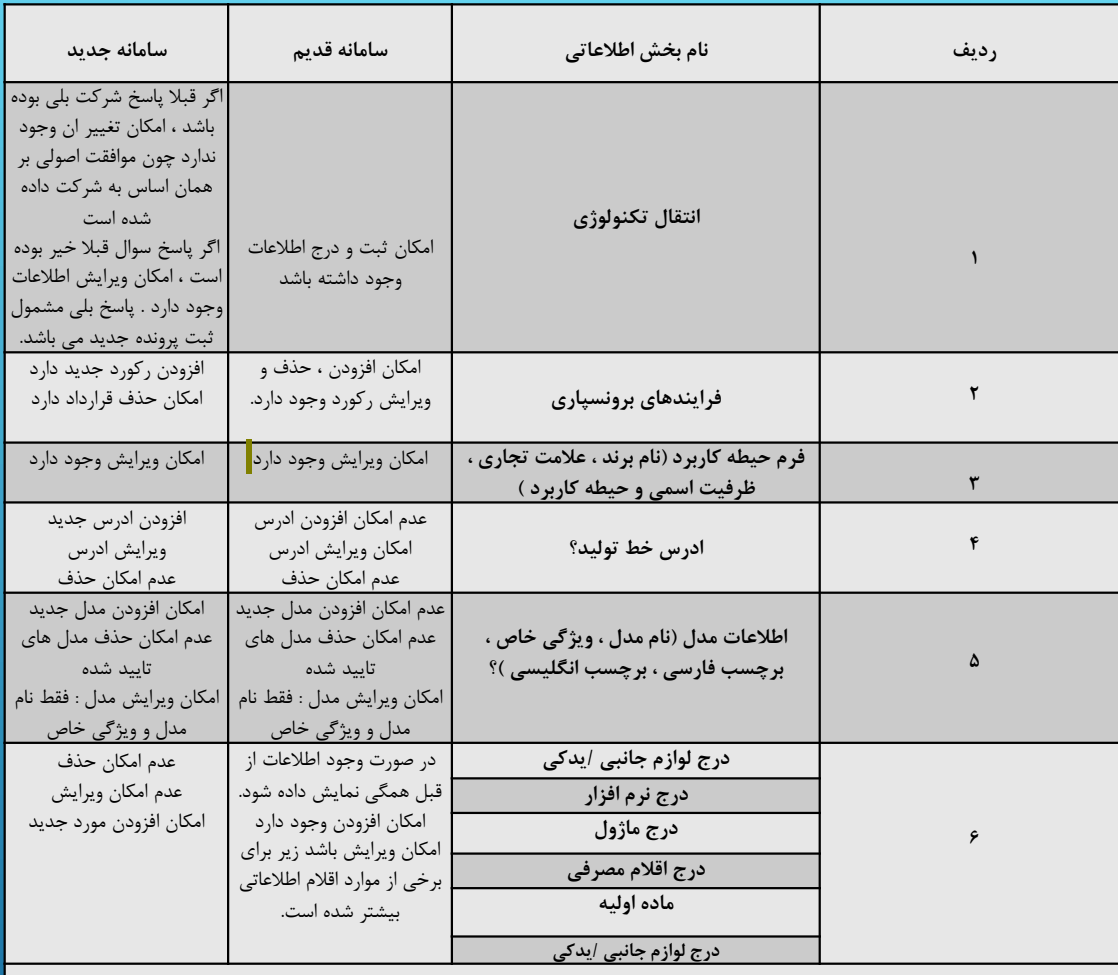

امکان ویرایش فیلدها در اصلاحیه

# امکان ویرایش فیلدها در اصلاحیه

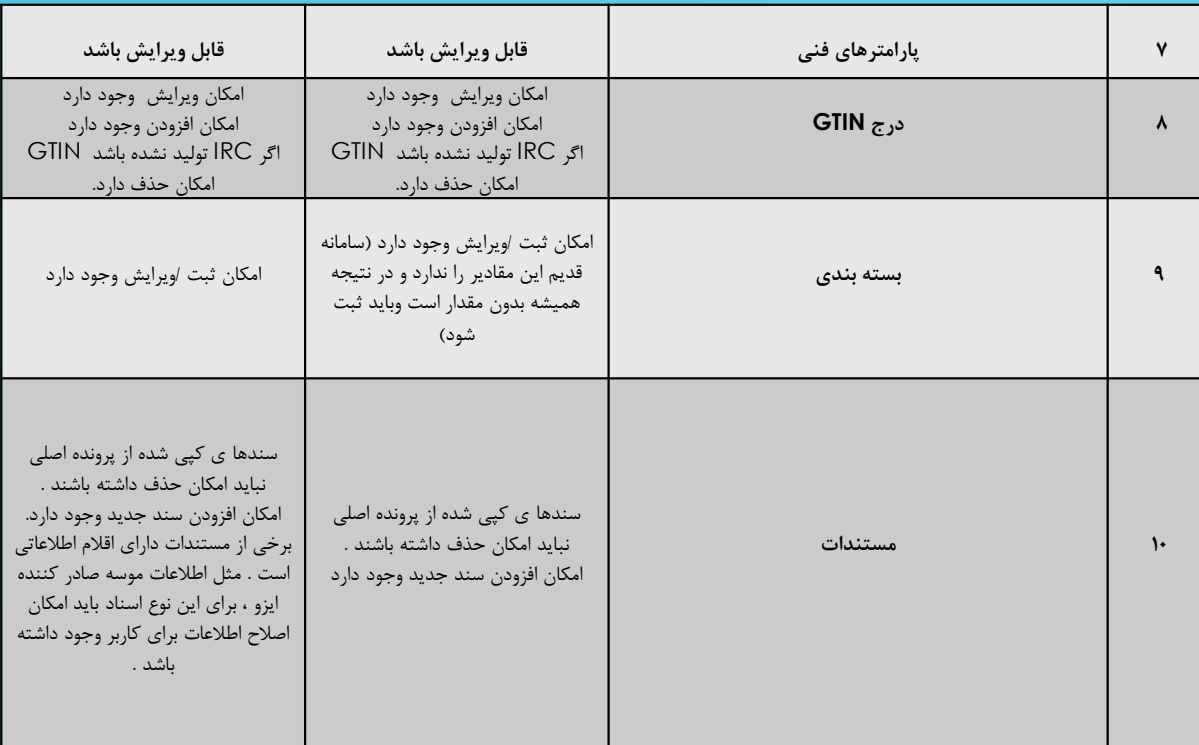

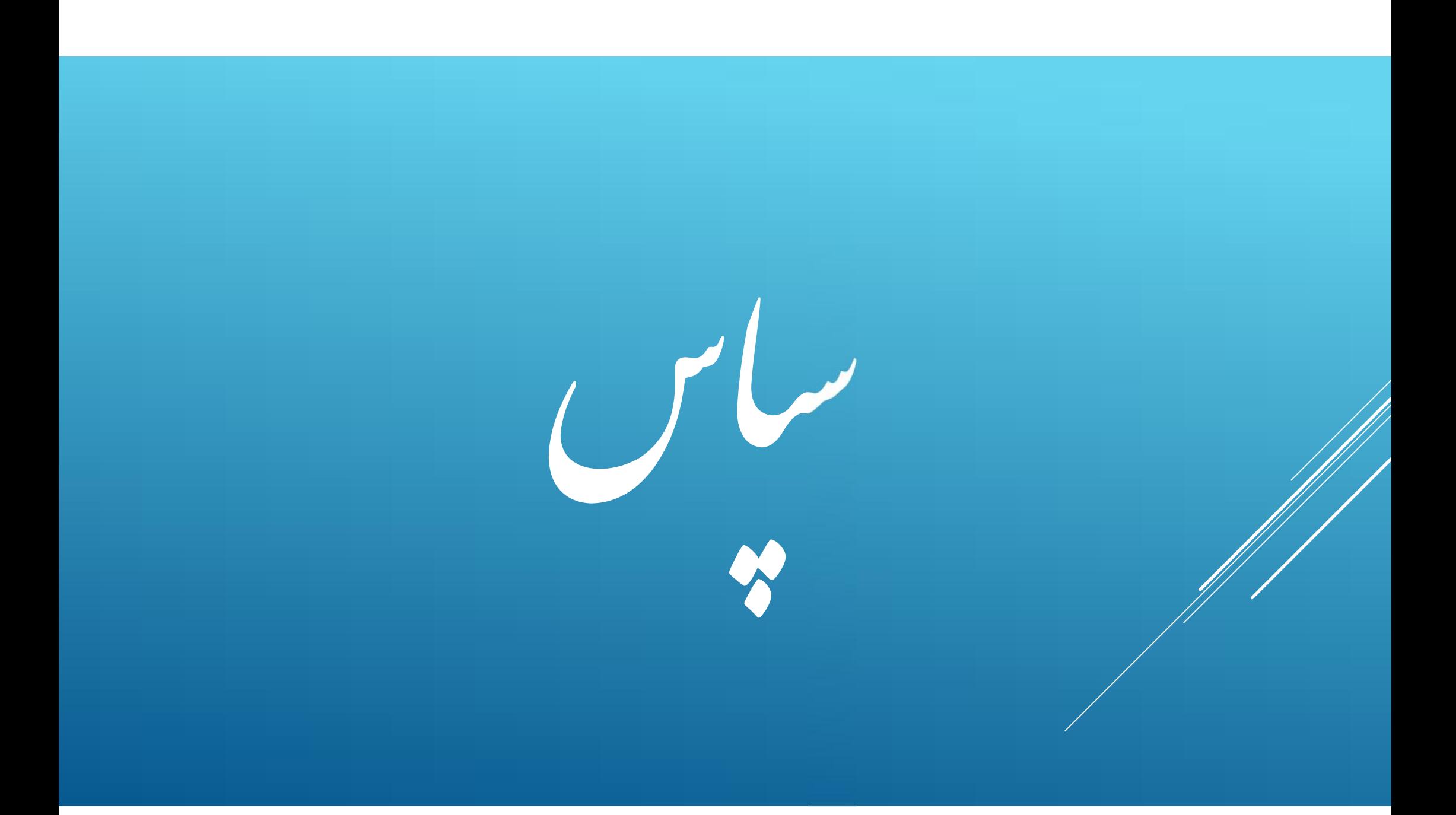